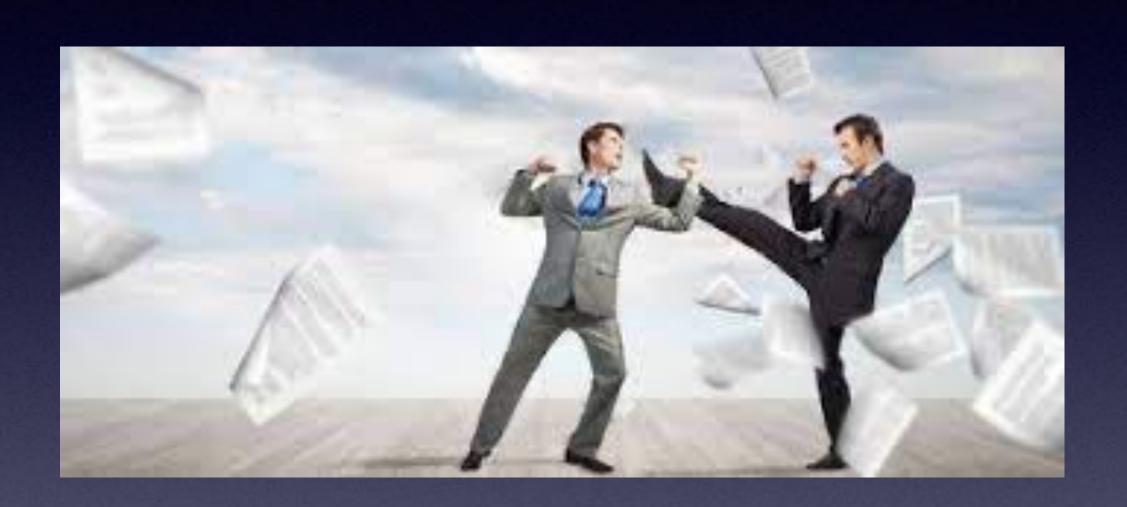

# Am Not An Authority!

I am not sponsored by Apple nor getting paid by anyone! Feel free to dispute anything I say!

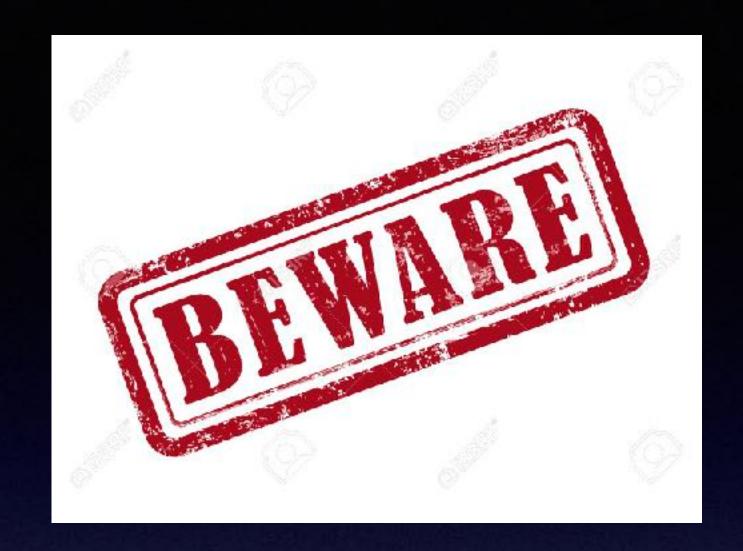

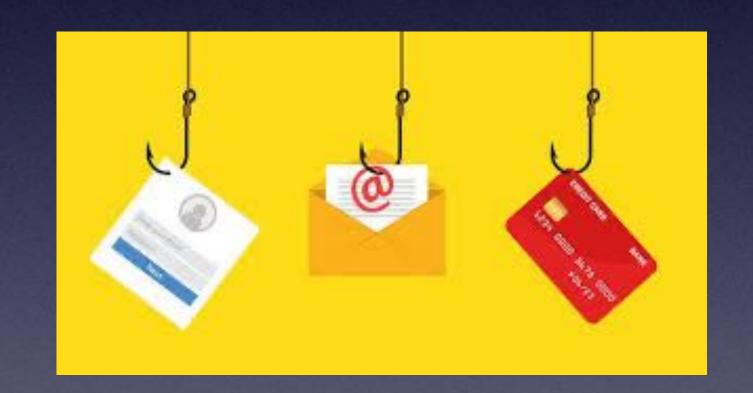

## Beware

Do not, again I say, Do not verify any account request from an email or text message or Safari pop up.

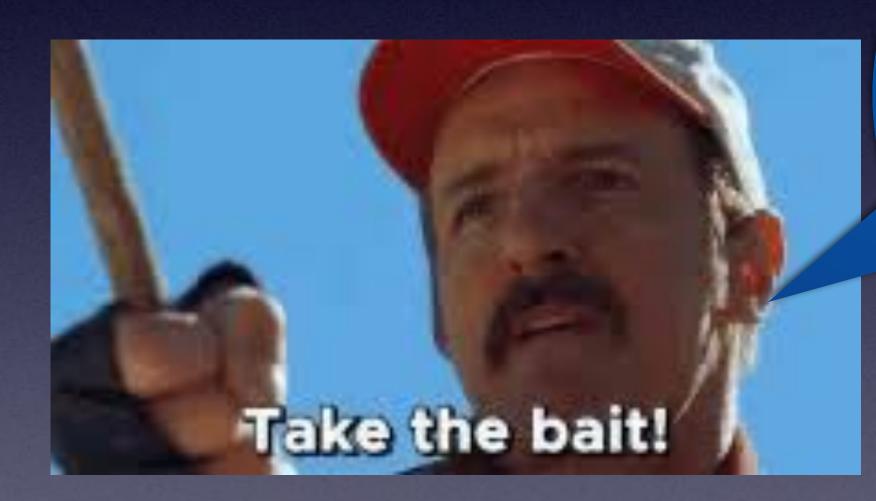

Just what phishing scammers hope you will do!

## Don't take the bait!

# I Don't Trust Unsolicited Emails!

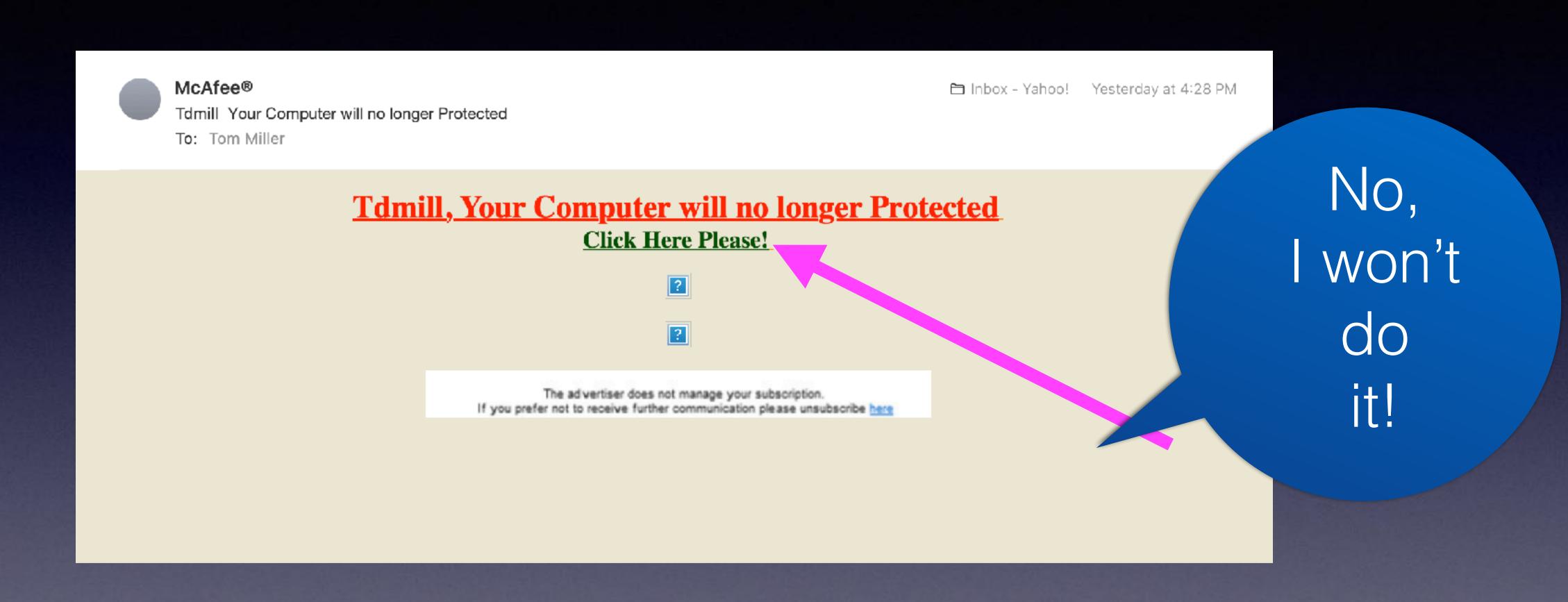

## How Do EMTs Get Into Your iPhone In Order To See Your Medical ID?

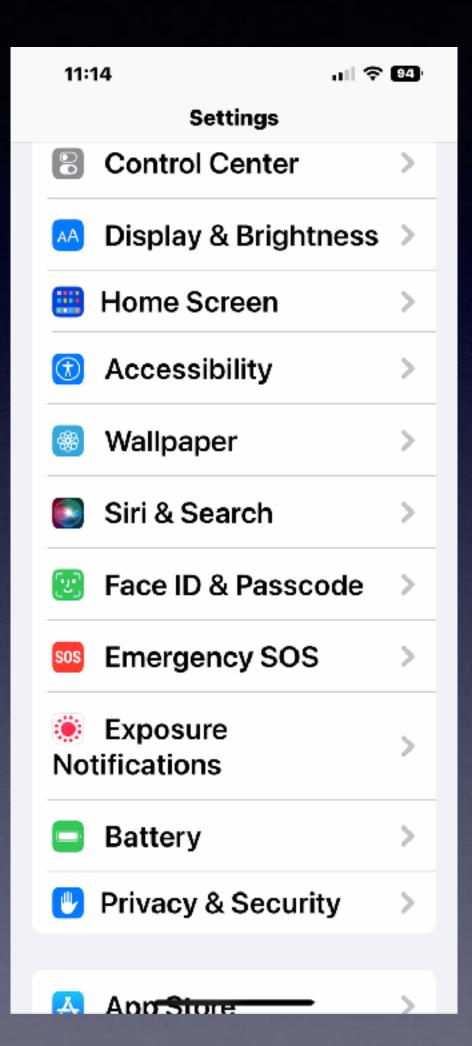

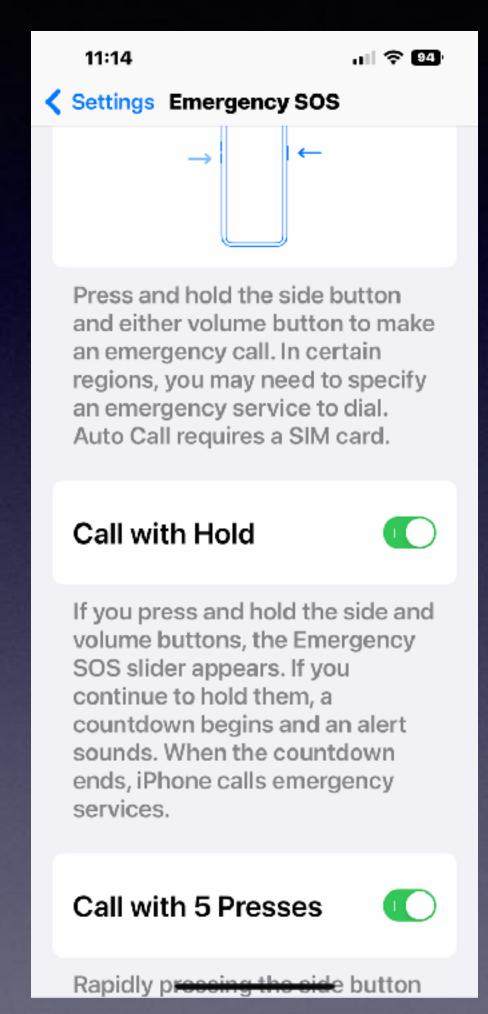

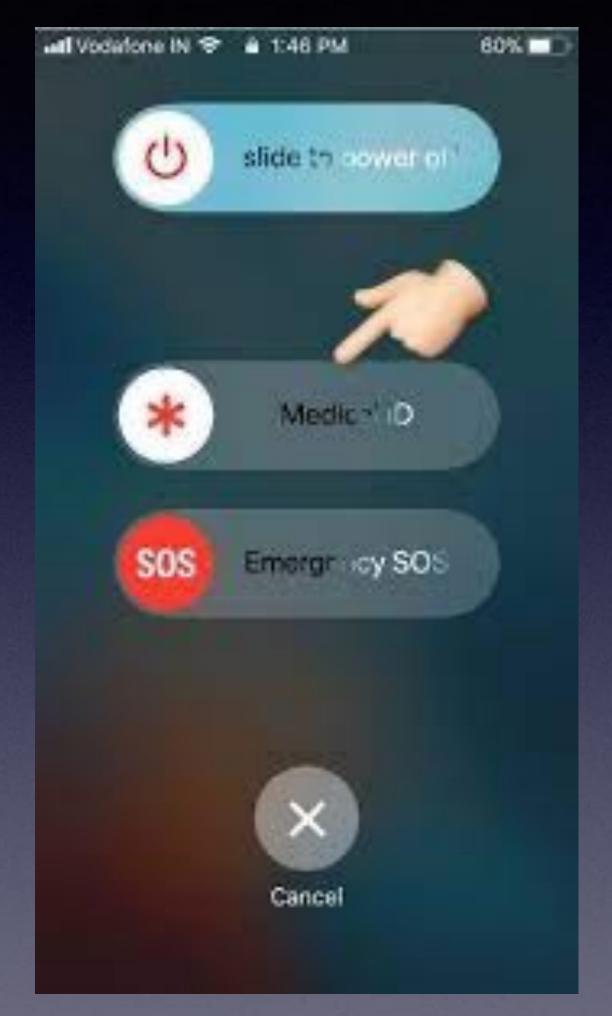

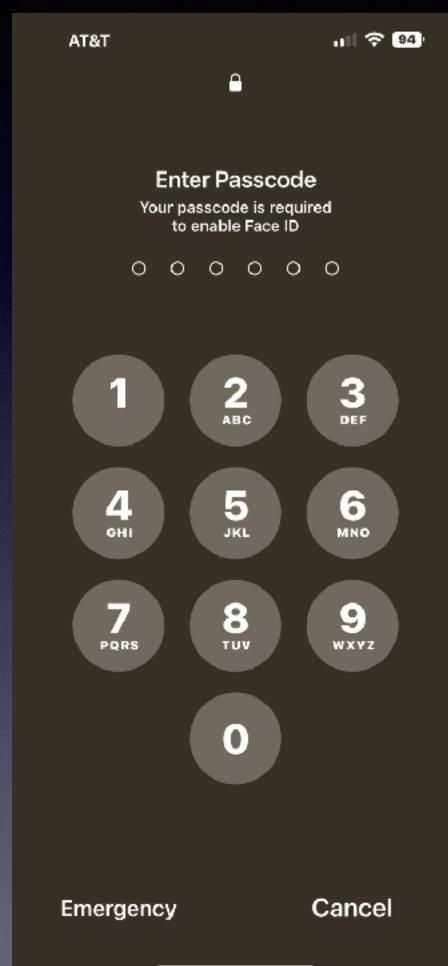

No worries
about someone
getting into your
iPhone...
You are presented
with a command
to unlock by
entering your
passcode!

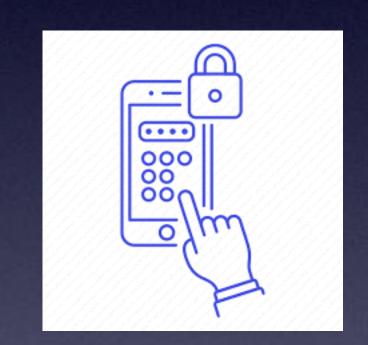

1,000,000 different combinations!

### Do You Have iOS 16?

It may be that you see iOS 15.7 update.

Scroll down below to see the iOS 16 update.

You may have to turn Automatic Updates off and then on to see iOS 16.

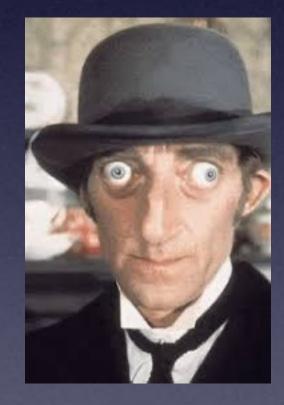

Look down!

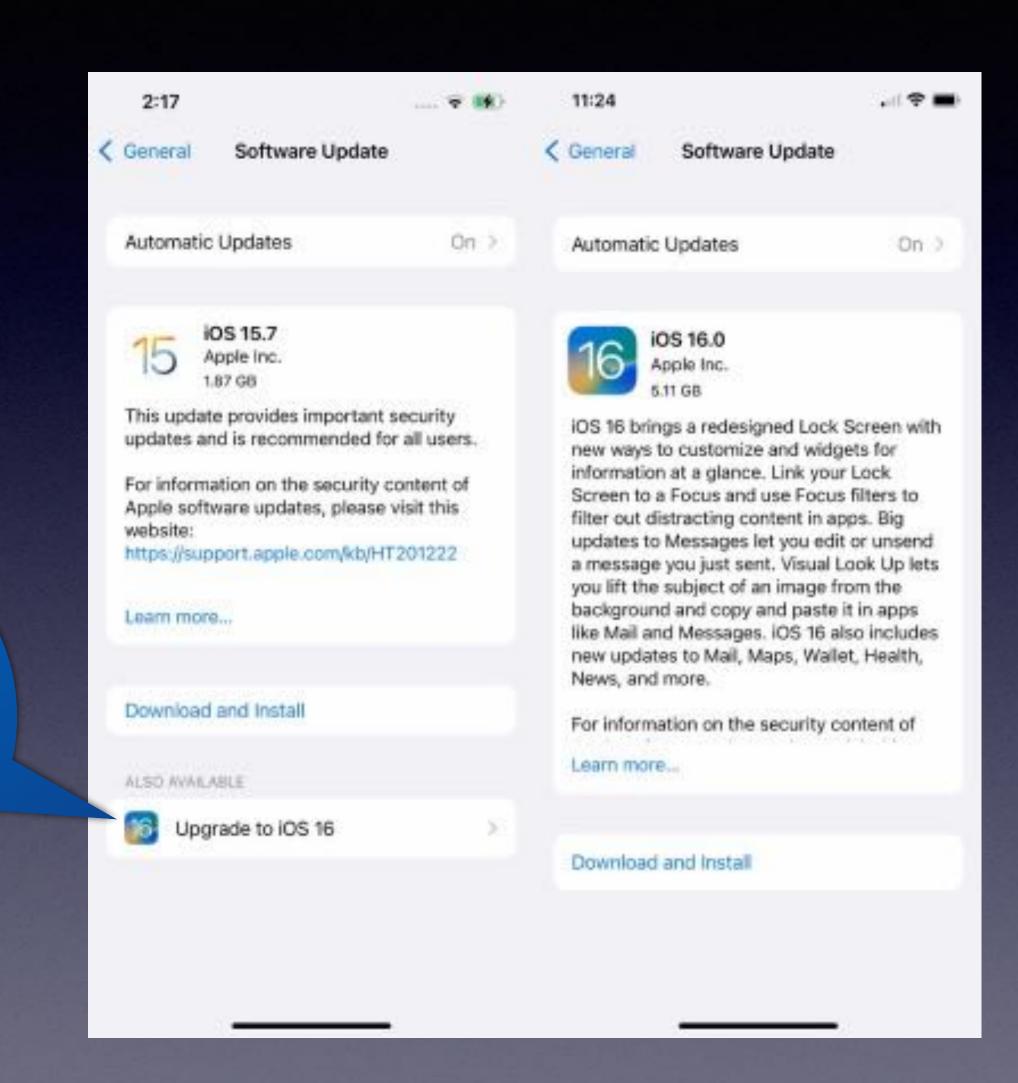

# I Do Not Have A New iPhone!

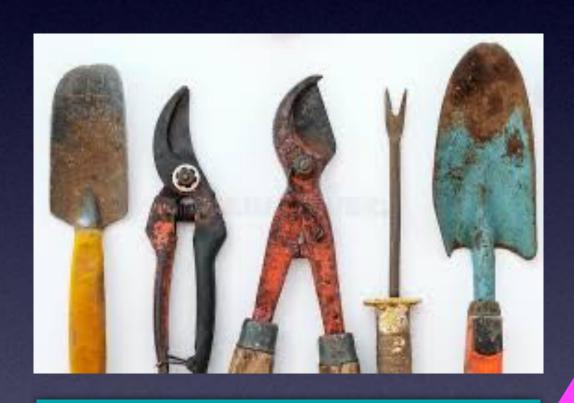

Old tools can still work!

iOS 16 works with older iPhones!

iOS 16 is not available for your iPad.

I called Apple on 10/17/22 to verify.

### iPhone & iPad Basics\*

Oct. 18th & 25th, 2022

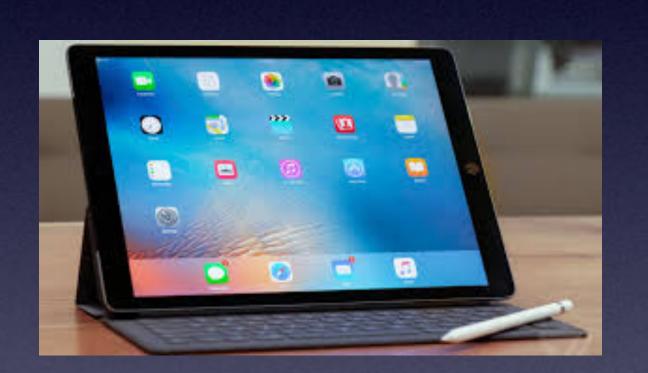

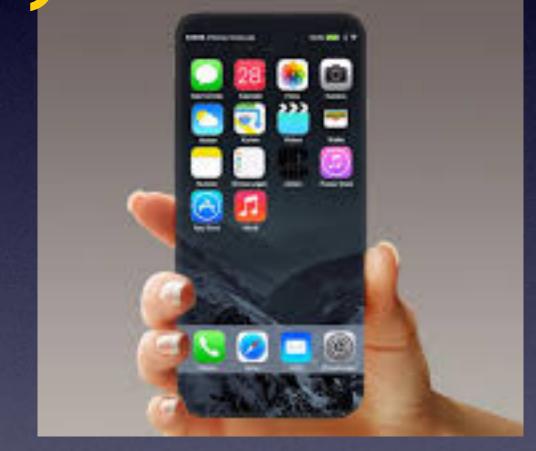

Welcome

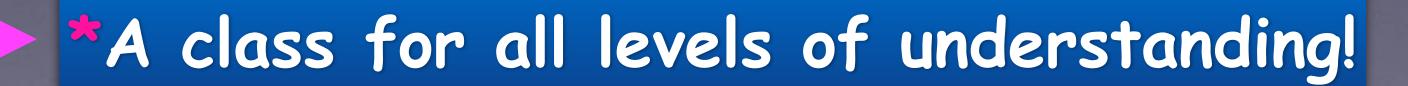

# Call, Text, Email Me Don't Hesitate!!!!!!

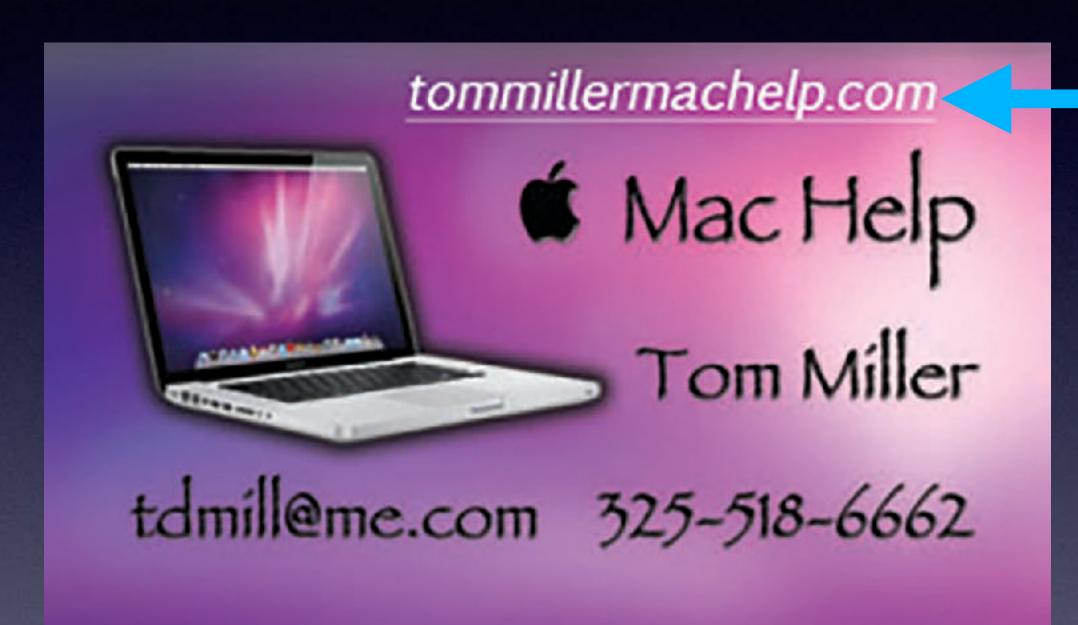

My web site is on the top of my business card. Use the Web address to see the slides that I present today!

\*Call me anytime as long as you do not begin the conversation with, "I know this may be a dumb question..."

### My Slides Are Available. Go to tommillermachelp.com and click on "Blog".

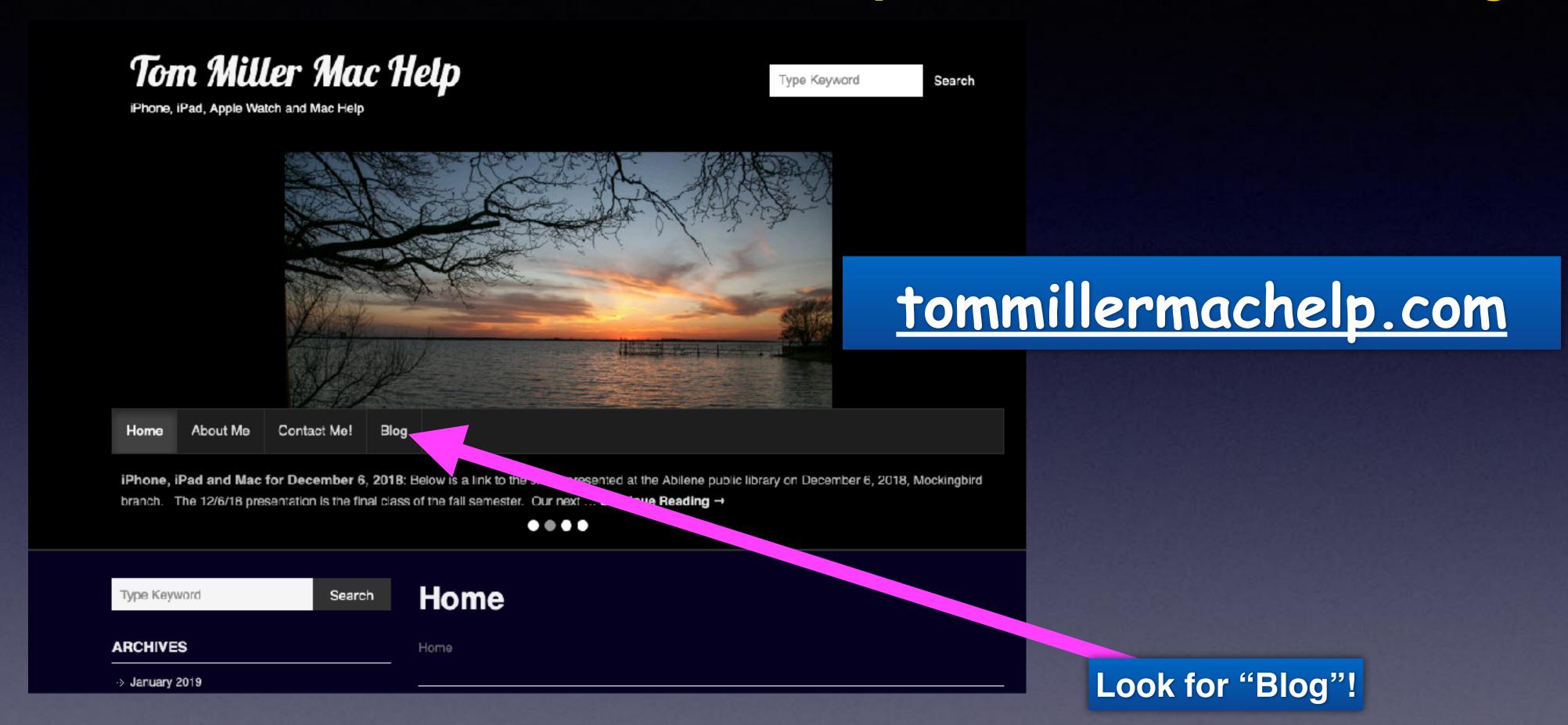

This is a learning class...somethings may be new to you. Learning (a foreign language) is not easy.

#### "This Is My iPhone!

It's
The Best Device Of Its Kind
On The Planet!

### Library & Rose Park Calendar For

Library Days

Oct. 2021

Rose Park Days

| Suiding | er 202 | Newsy | Wednesday | Thomasy | Freday | 1       |
|---------|--------|-------|-----------|---------|--------|---------|
| 2       | 3      | 4     | 5         | 6       | 7      | 8       |
| 9       | 10     | 11    | 12        | 13      | 14     | 15      |
| 16      | 17     | 18    | 19        | 20      | 21     | 22      |
| 23      | 24     | 25    | 26        | 27      | 28     | 29      |
| 30      | 31     |       |           |         |        | AN CASA |

The following iPhones are compatible with iOS 16:

- iPhone 8
- iPhone 8 Plus
- iPhone X
- iPhone XS
- iPhone XS Max
- iPhone XR
- iPhone 11
- iPhone 11 Pro
- iPhone 11 Pro Max
- iPhone 12
- iPhone 12 Mini
- iPhone 12 Pro
- iPhone 12 Pro Max
- iPhone 13
- iPhone 13 Mini
- iPhone 13 Pro
- iPhone 13 Pro Max
- iPhone SE (second generation and later)

### iOS 16 Is Out!

Which "older" iPhones can be updated to iOS 16?

### Don't Have iOS 16!

Four reasons why you may not have iOS 16 on your iPhone:

Your iPhone may be too old and your getting a message that your iPhone is up to date but not with iOS 16.

Your iPhone is on iOS 15 and you have not updated. Perhaps you don't like change.

You did not notice that below the iOS 15.7 update there is an option to download and install iOS 16.

Many don't do much with their iPhone.

They don't expect much.

"It's doing everything I need it to do!"

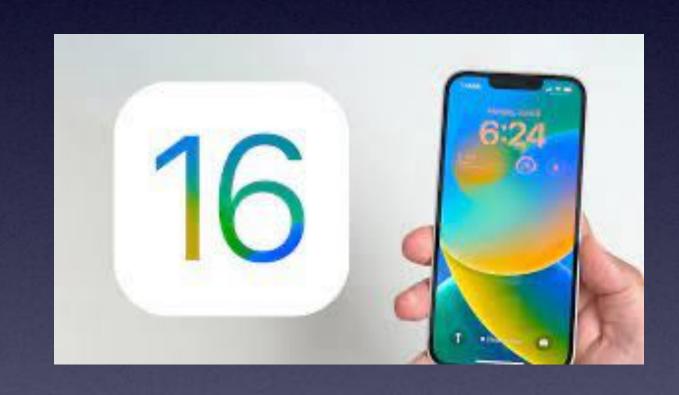

### There's no point in updating anything!

#### This Is What You Should See!

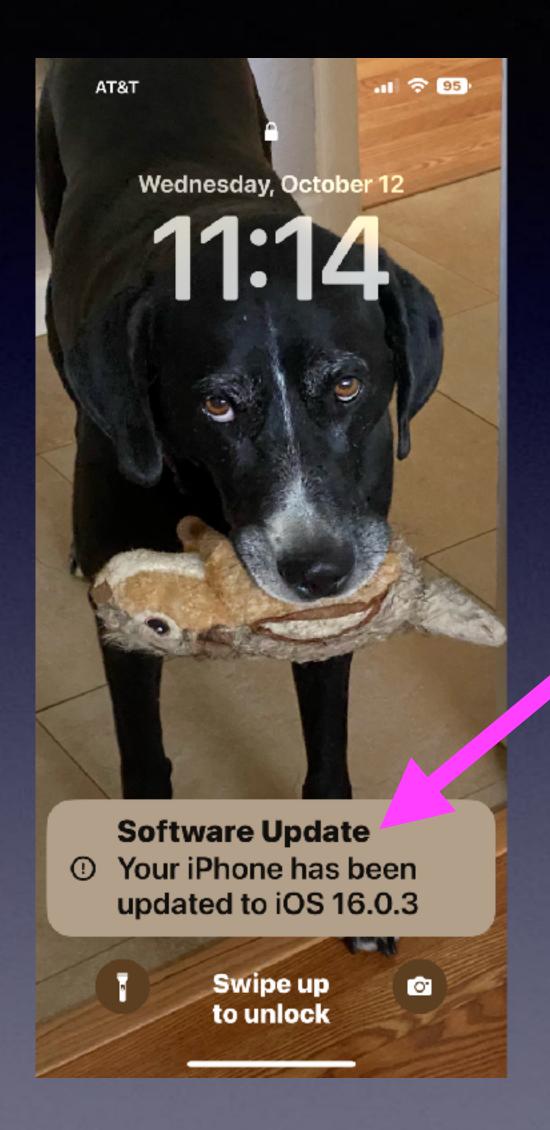

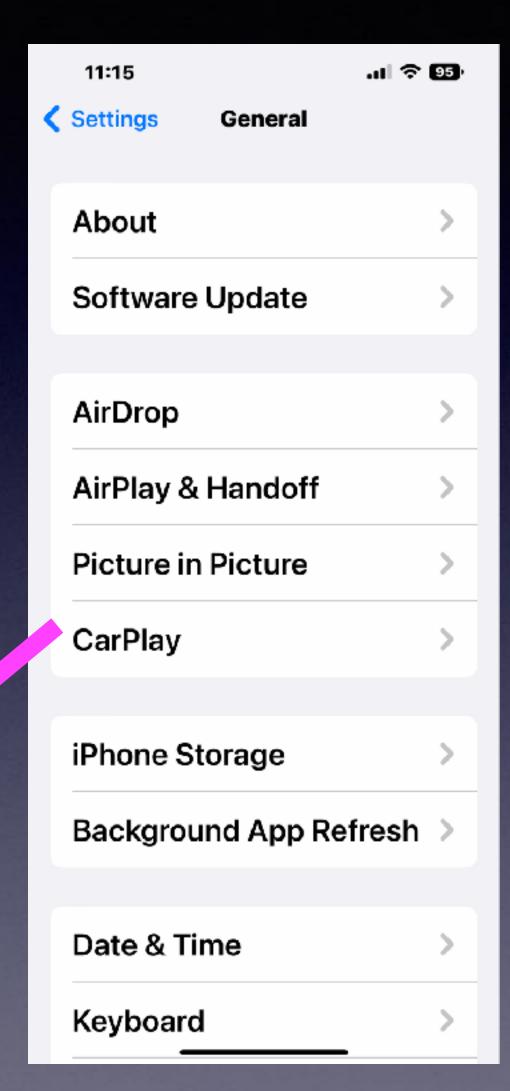

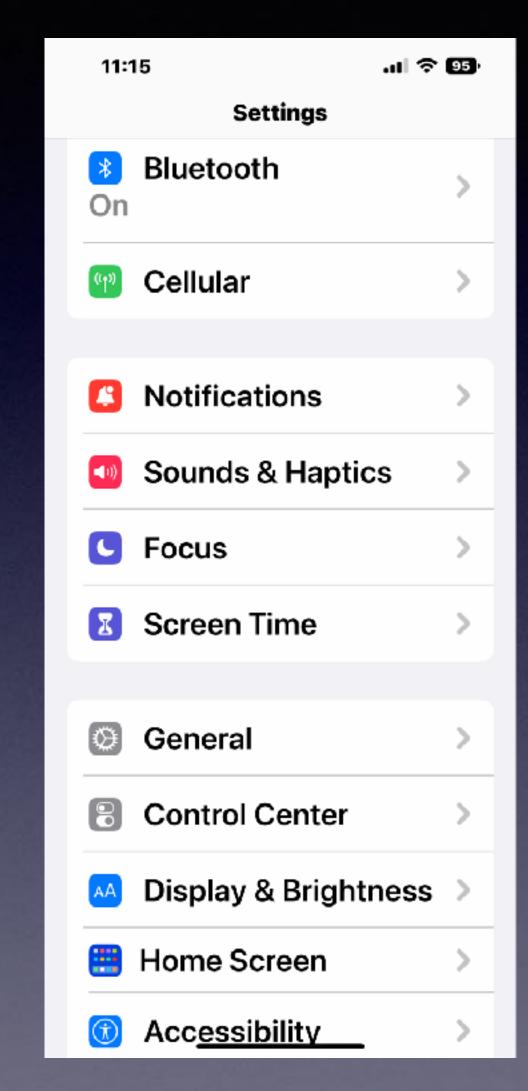

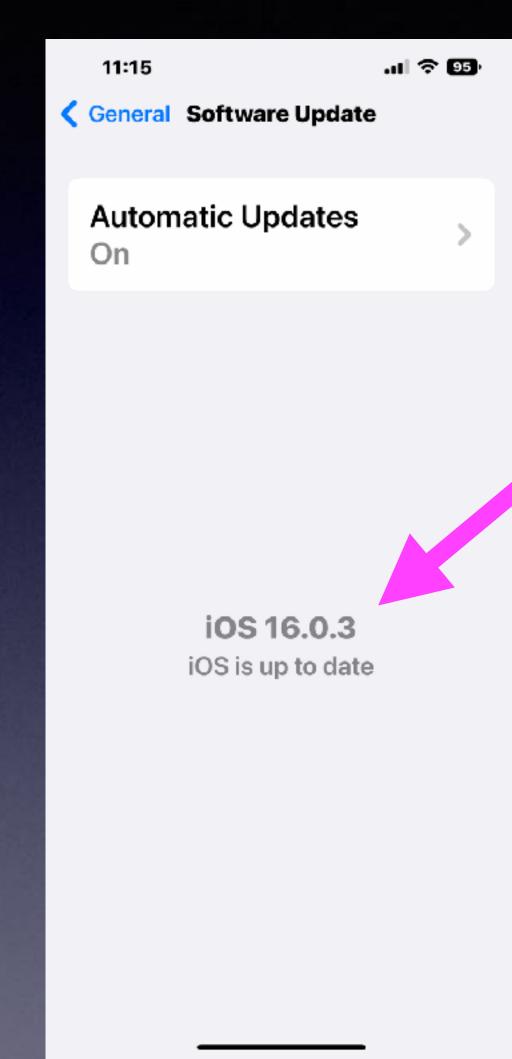

Make
sure
Automatic
Updates
is
"On".

# What Can I Do If My iPhone Won't Update?

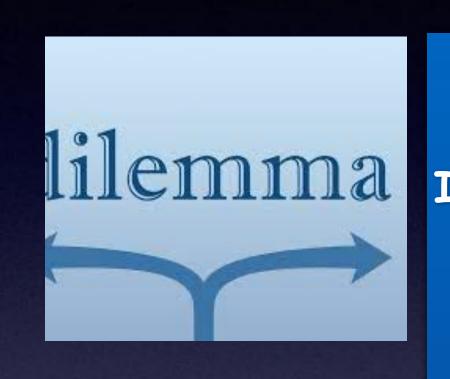

I cannot tell you what do do.

If you can (\$) and want to...purchase a new (or newer) iPhone.

I do not think you must have the latest iPhone. Remember, I am not using the latest iPhone 14!

Perhaps a used iPhone may be a good choice for you.

eBay, Craigslist, FB Marketplace, Amazon. Search for "refurbished iPhones".

It is best to purchase an unlocked phone, i.e. can be used with any carrier.

To spend or not to spend.

To upgrade or not to upgrade!

That is the question!

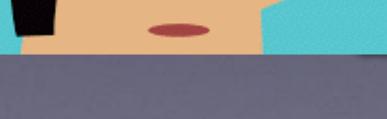

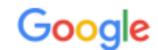

refurbished iphone 11

https://www.amazon.com > Apple-iPhone-11-64GB-Bl...

#### Apple iPhone 11, 64GB, Black - Unlocked (Renewed)

The product is refurbished, fully functional, and in excellent condition.

Backed by the 90-day Amazon Renewed Guarantee. See terms here.

Manufacturer: Apple Computer Connectivity technologies: Blueto...

OS: IOS Wireless communication technol...

\*\*\*\* Rating: 4.4 · 28,142 reviews · \$344.00 · In stock

Apple iPhone 11 Pro, US... · Unlocked (Renewed)

https://www.backmarket.com > ... > iPhone by Carrier

#### Used & Refurbished iPhone 11 for Sale - Back Market

The used iPhone 11 is one of the best iPhones to buy refurbished.

Equipped with a 6.1-inch LCD Liquid Retina display and Bionic A13 chip,...

★★★★ Rating: 4.2 · 2,566 reviews

iPhone 11 AT&T 64 GB · iPhone 11 T-Mobile 64 GB

https://www.walmart.com > ... > Refurbished iPhone 11

#### Refurbished iPhone 11 - Walmart.com

Shop for **Refurbished iPhone 11** in Refurbished iPhone. Buy products such as Apple iPhone 11 64GB Black Fully Unlocked B Grade Used Smartphone at Walmart and ...

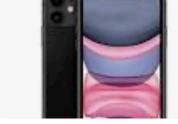

https://www.walmart.com > ... > Refurbished iPhone

#### Refurbished iPhone in Apple iPhone(1000+) - Walmart.com

Shop for **Refurbished** iPhone in Apple iPhone. ... Apple **iPhone 11** Pro 64GB Space Gray Fully Unlocked B Grade Used Smartphone. Quick shop. From \$389.99.

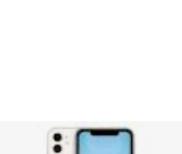

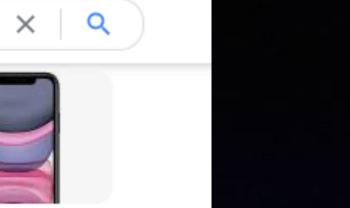

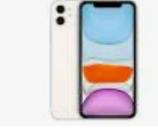

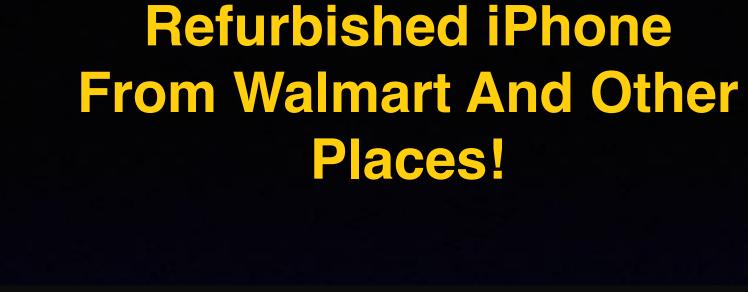

You Can Purchase A

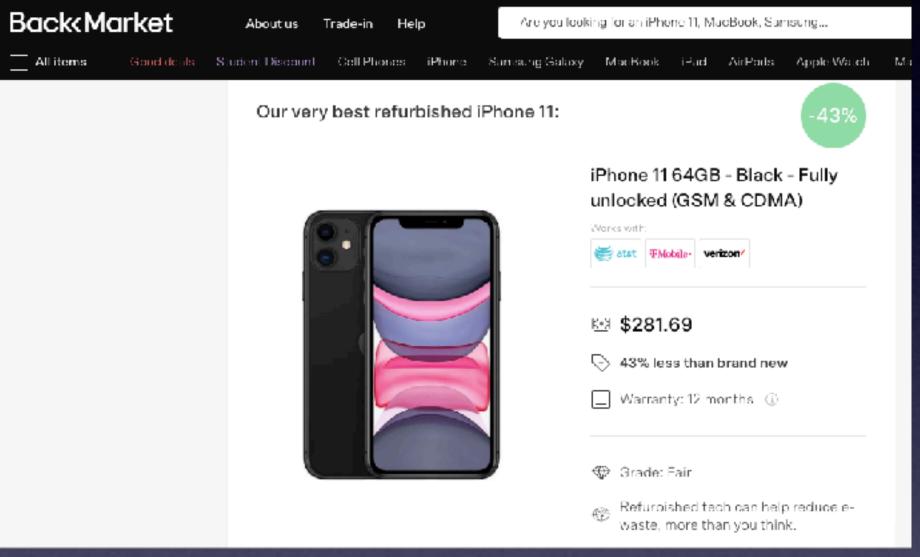

# The "Tips" App Is A Good Place To Start!

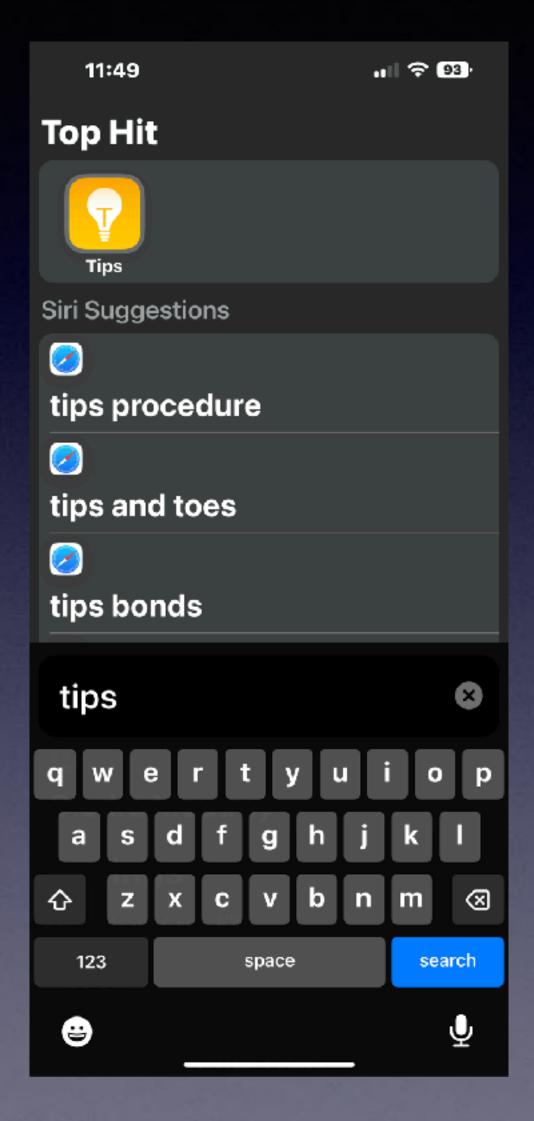

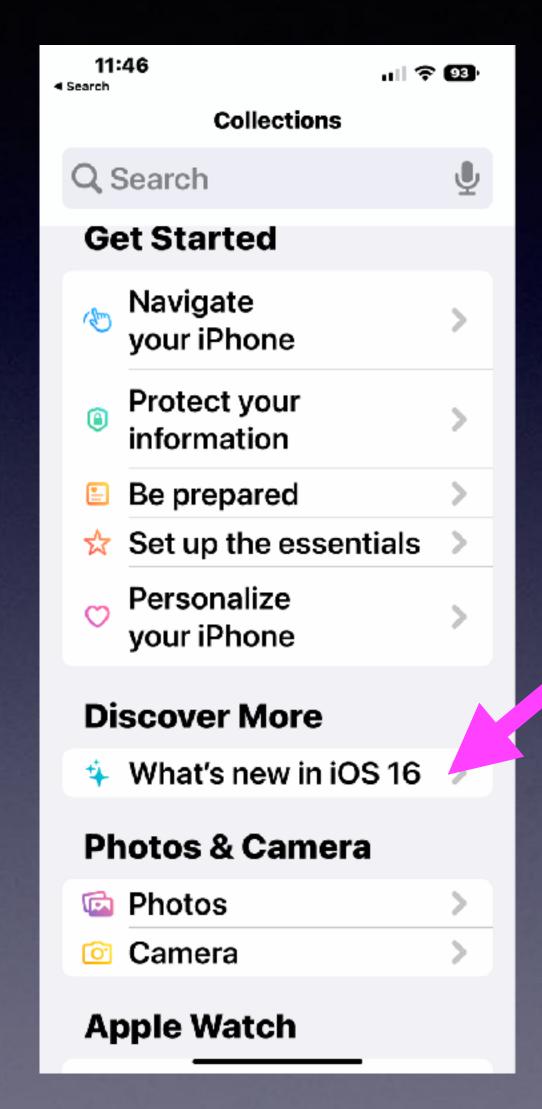

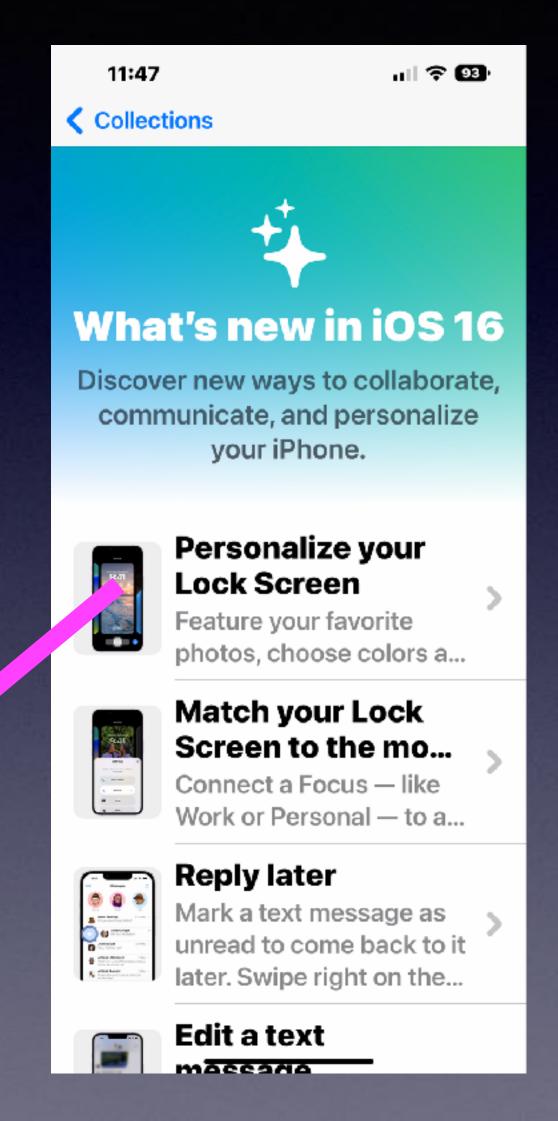

#### Merge Duplicate Contacts!

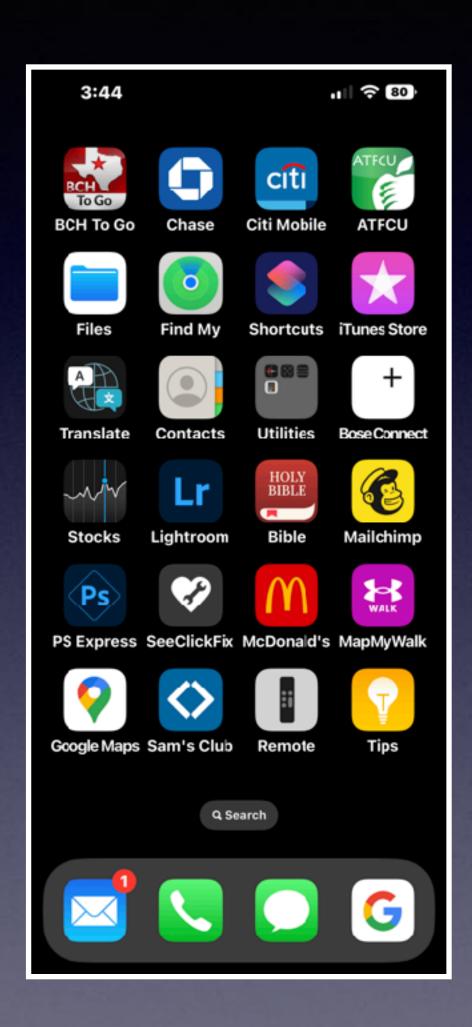

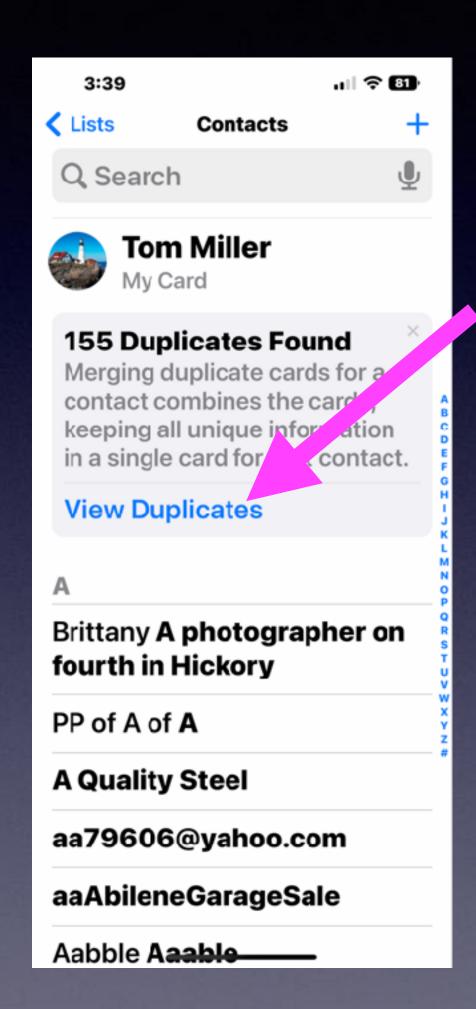

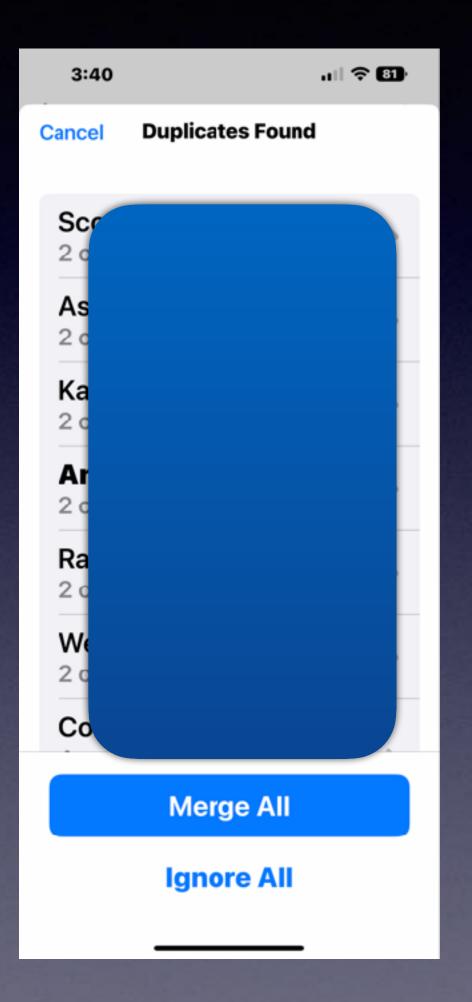

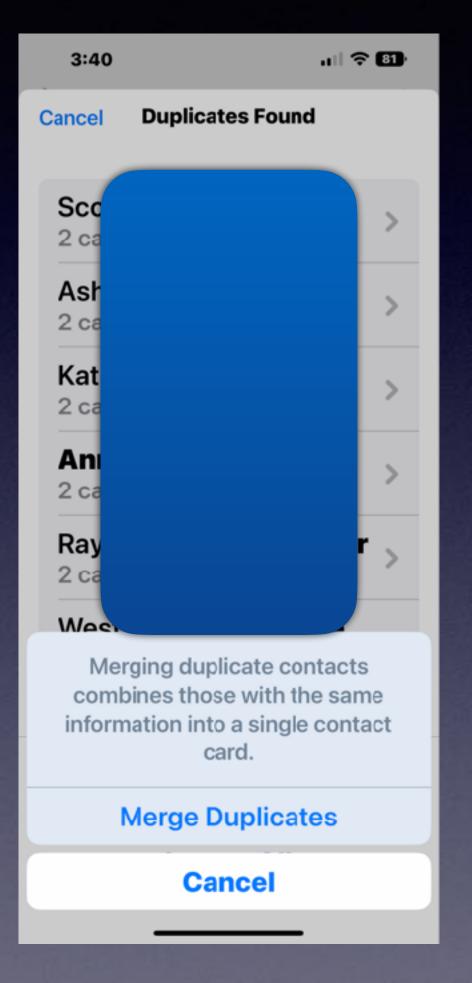

#### Find & Merge Duplicate Photos!

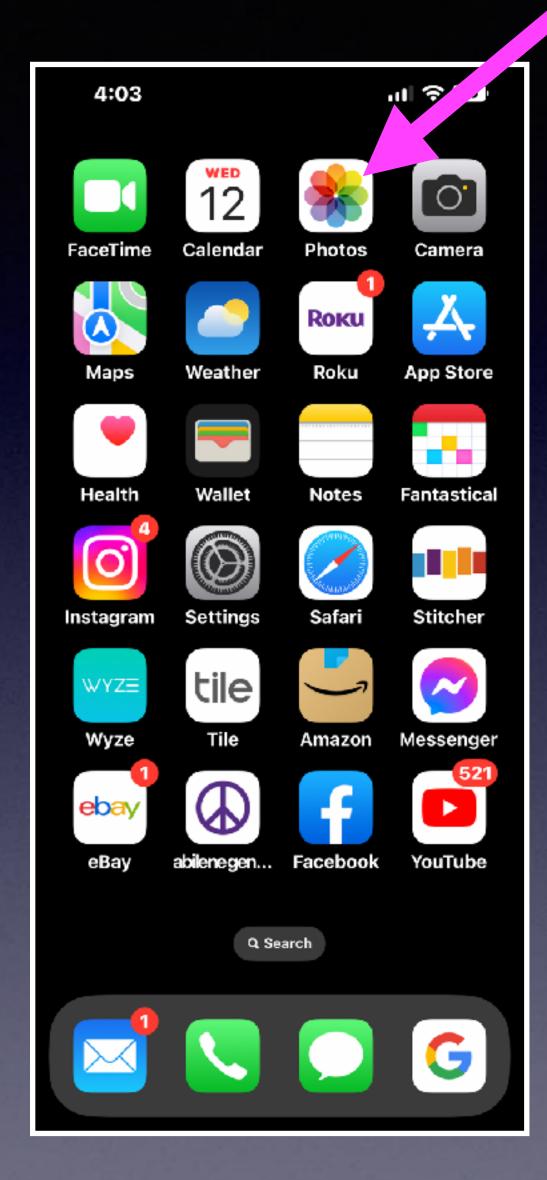

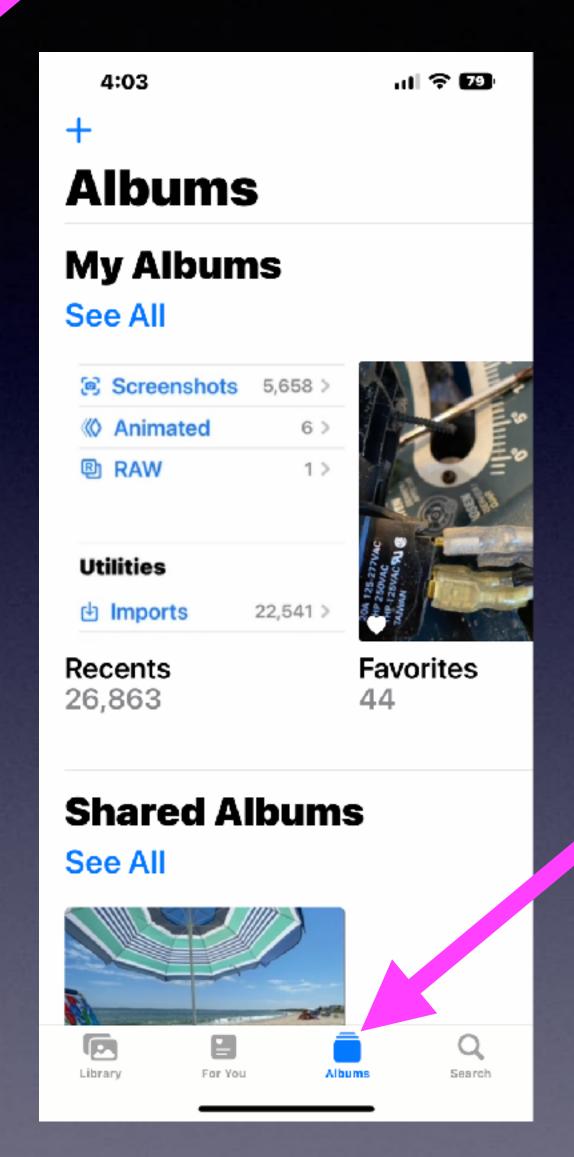

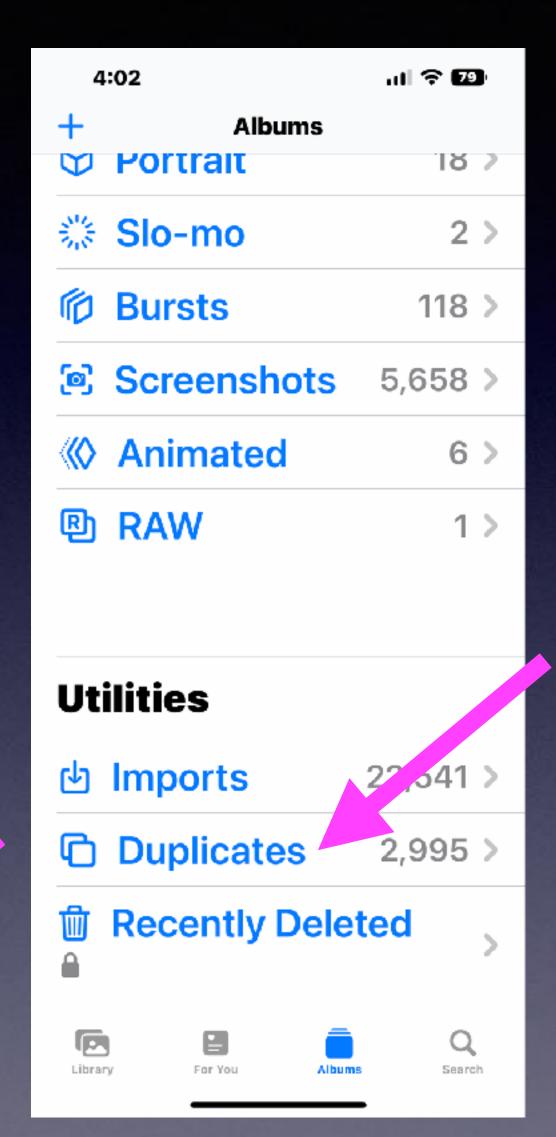

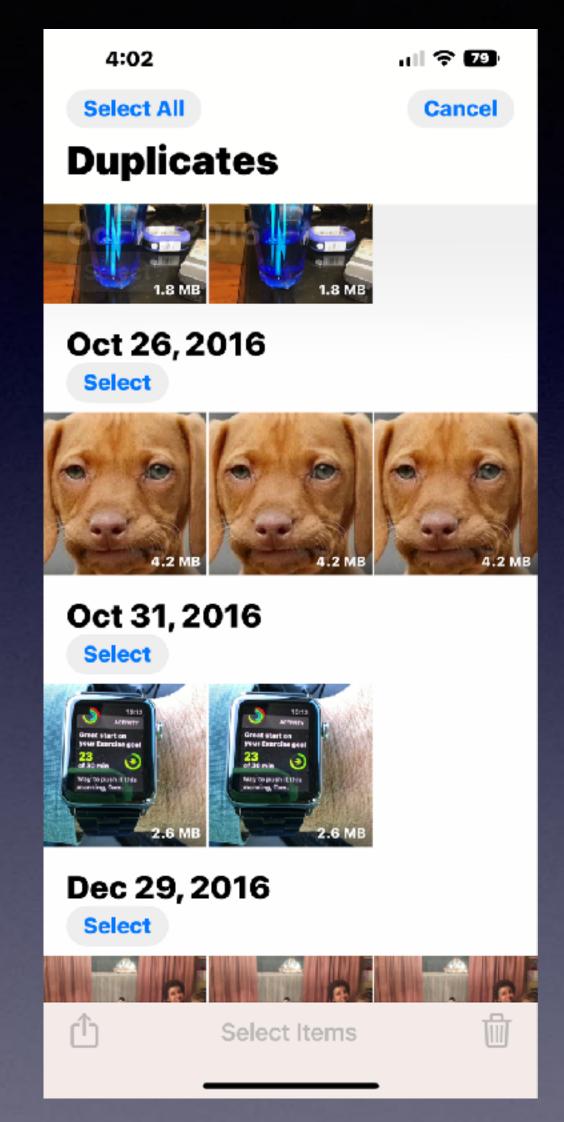

# Face ID Will Unlock In Landscape Mode!

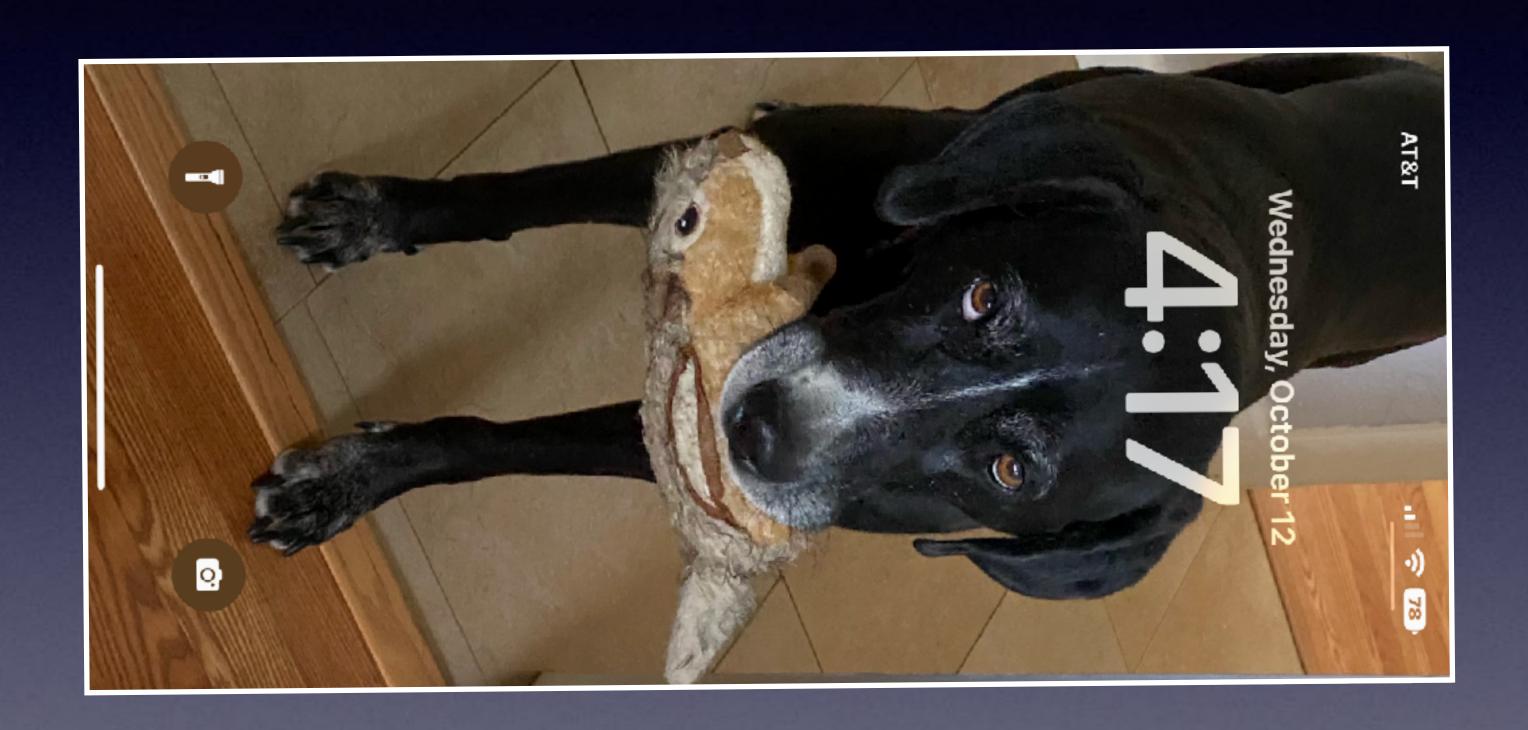

# Home Screen Does Triple Duty! You Can Scroll Through Screens and Search and Delete Apps!

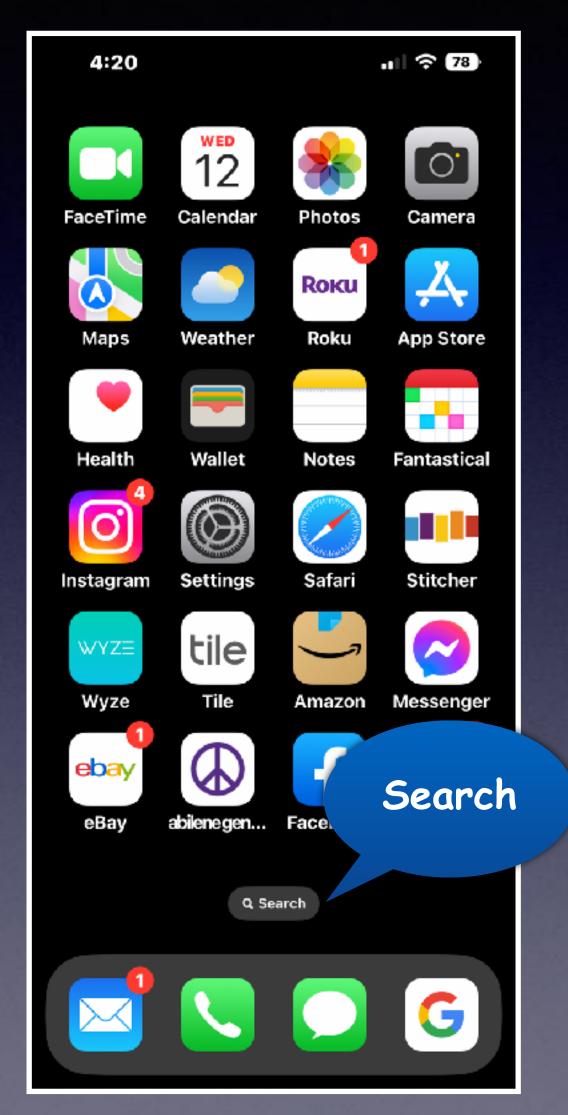

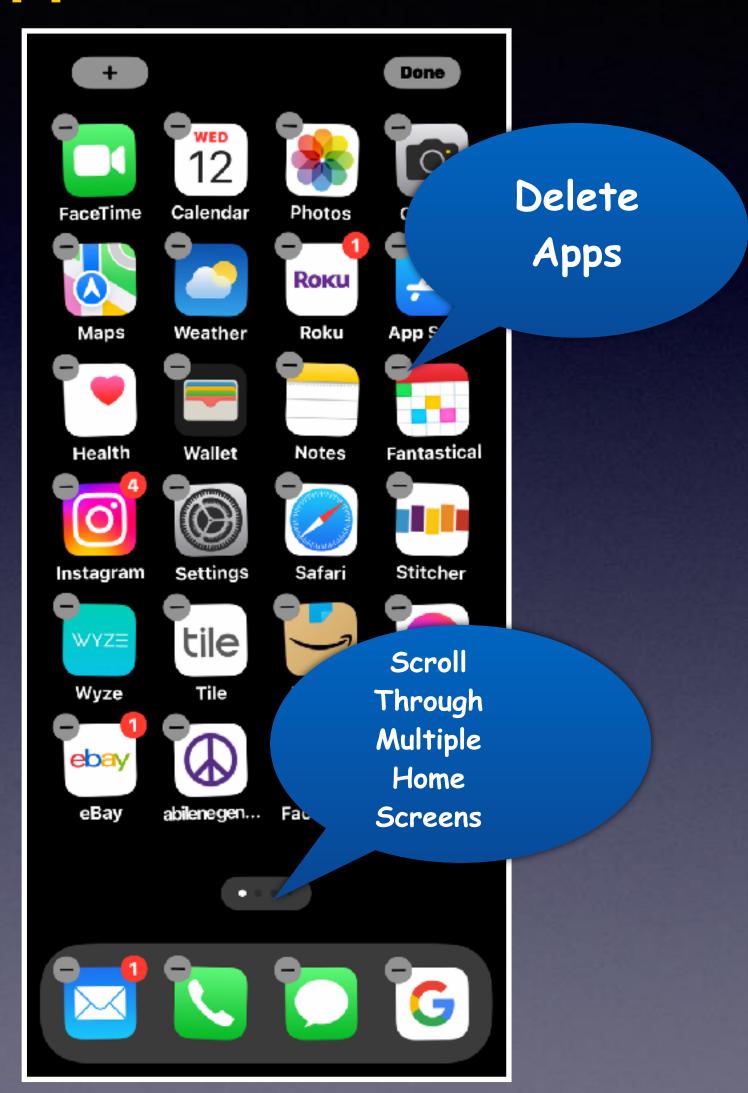

# **Search** Is Easy To Use and Easy To See!

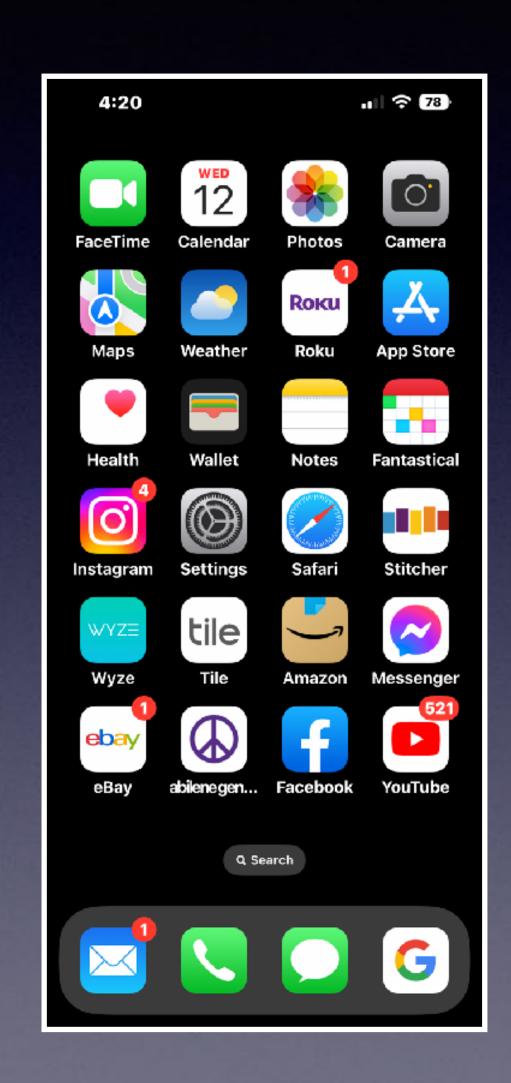

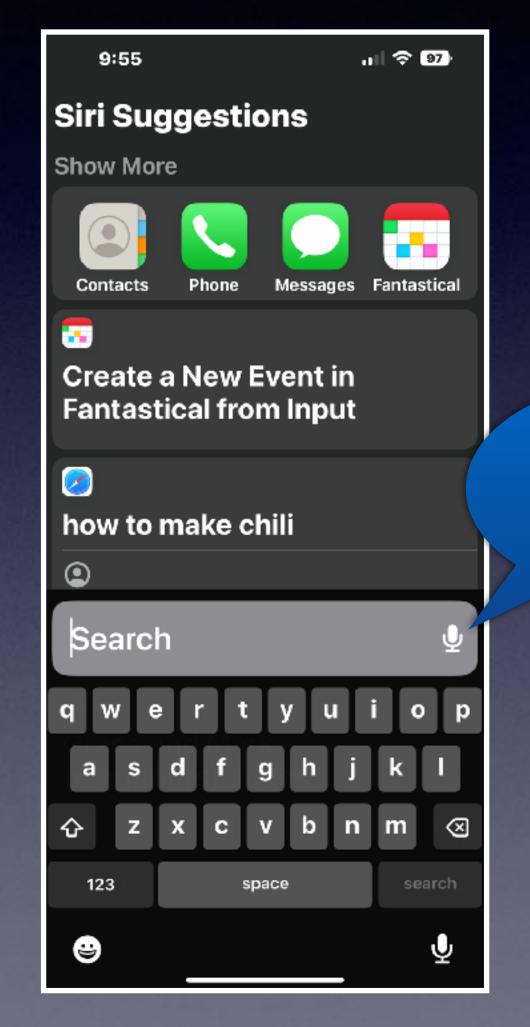

You can dictate your questions.

Find an app on your iPhone.

Find a recipe.

How to bake brownies.

What is Pi R squared x 8?

# Turn On Haptic Feedback For Your Keyboard.

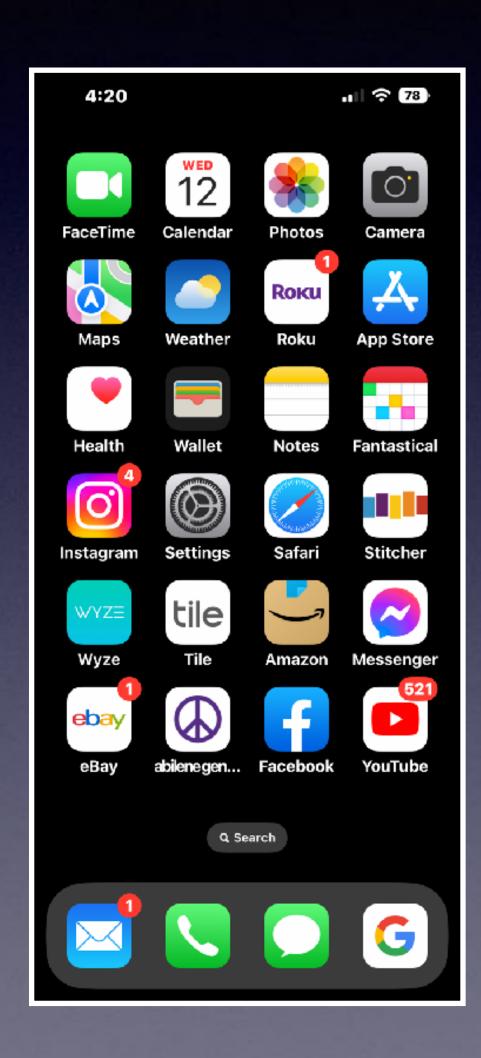

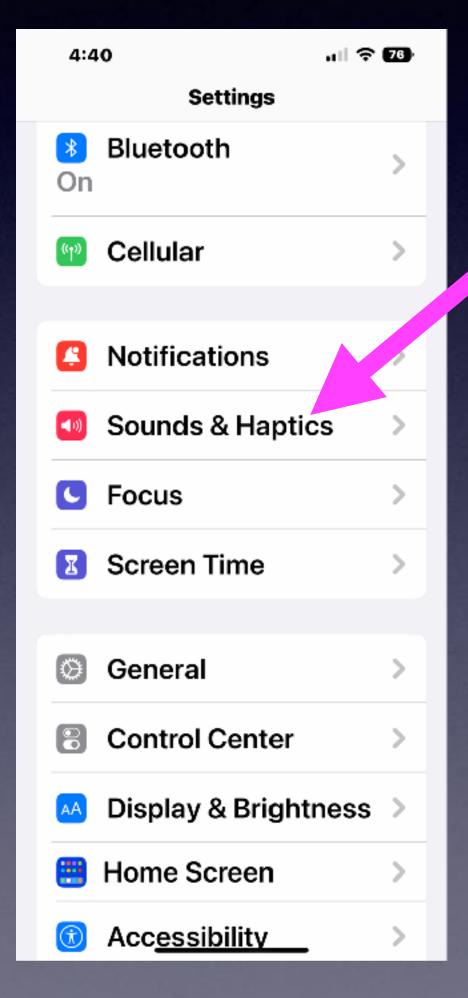

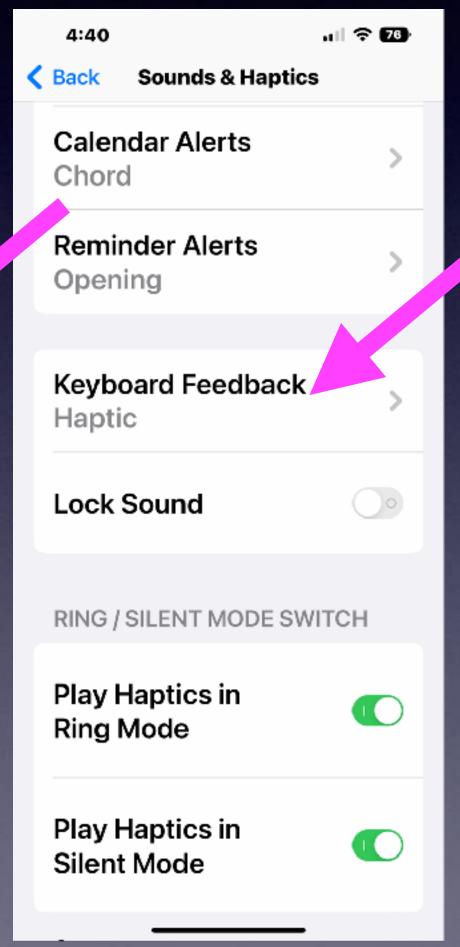

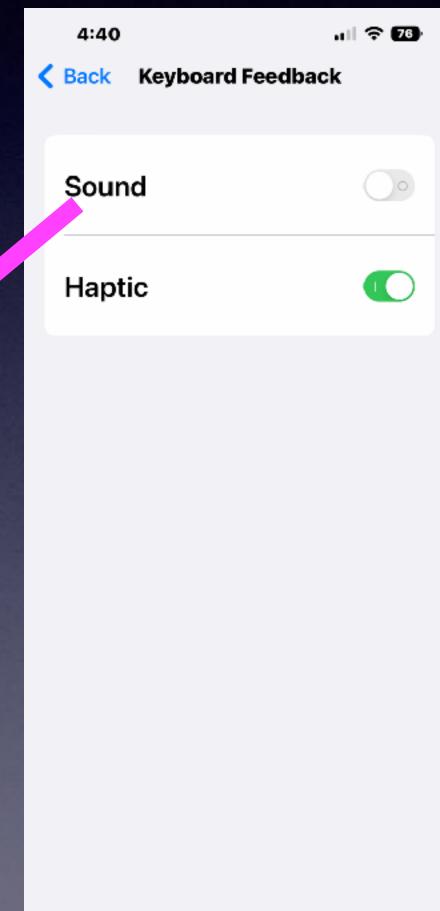

Should individuals without physical handicaps need "sound or haptic" feedback?

# See Your Battery % On The Lock Screen!

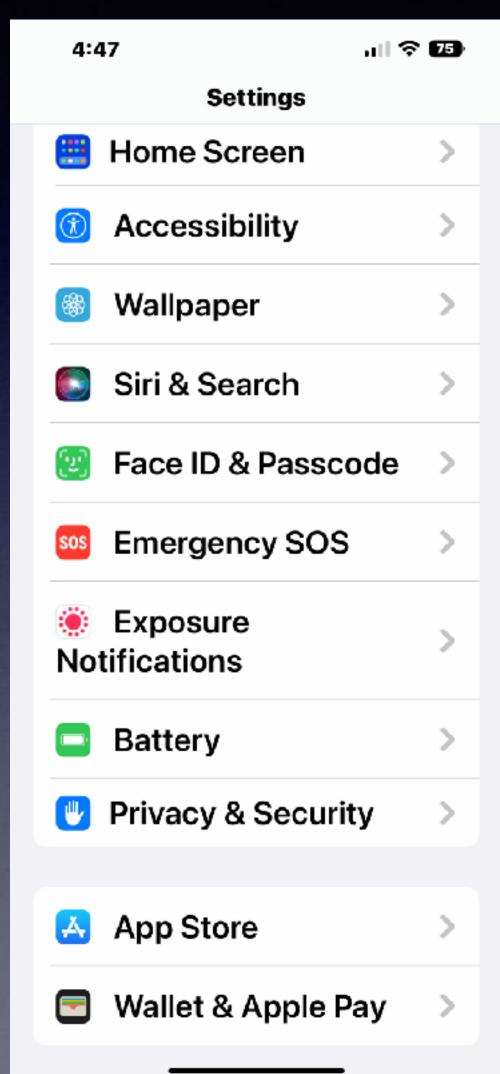

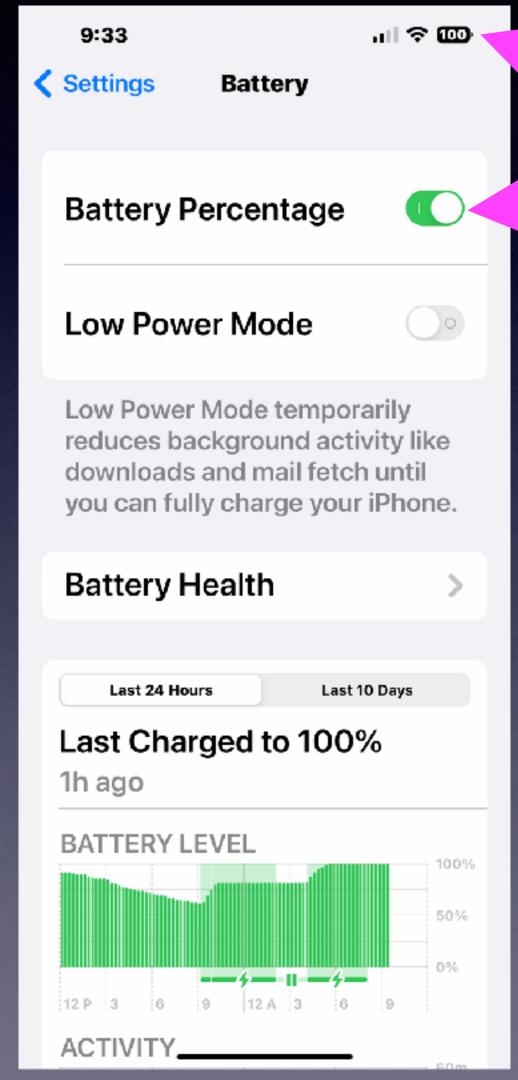

A fast way
to see how
much battery
power you have!

A dangerous way
to live...
Have a low battery!

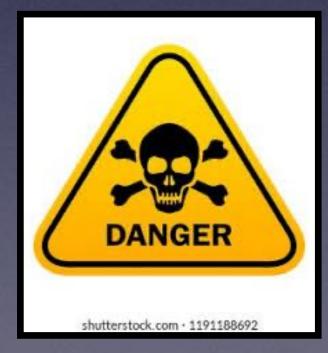

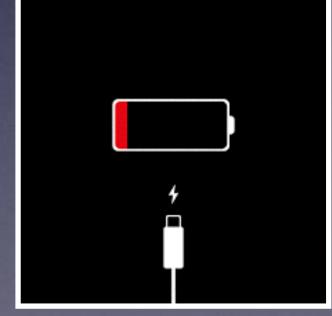

## I Have To Charge My iPhone More Often! Why? What Is Battery Health?

·미 중 🚥 9:33 Settings Battery **Battery Percentage Low Power Mode** Low Power Mode temporarily reduces background activity." downloads and mail fetch til you can fully charge ve iPhone. **Battery Health** Last 24 Hours Last 10 Days Last Charged to 100% 1h ago **BATTERY LEVEL** 12 P 3 6 9 12 A 3 6 9

ACTIVITY\_

iPhone 13 Pro Max 1 year old.

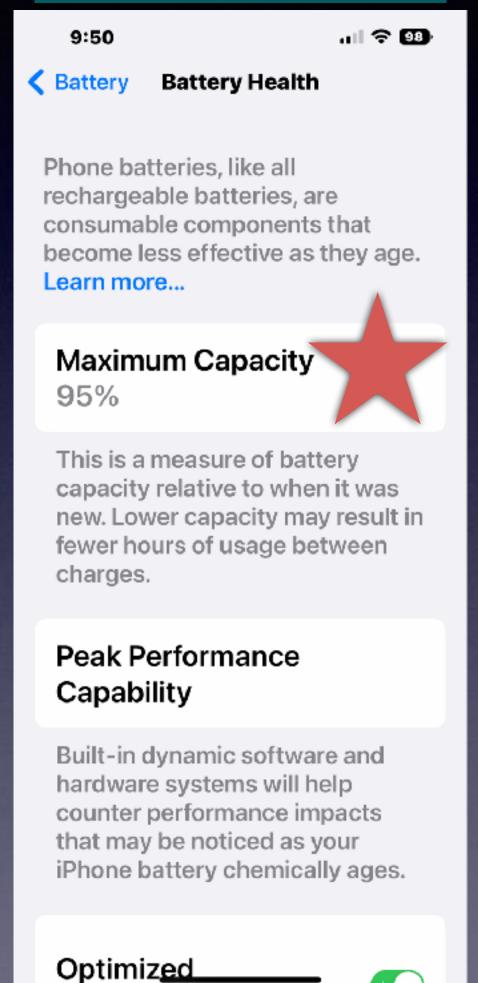

iPhone 8 Plus 3-4 years old.

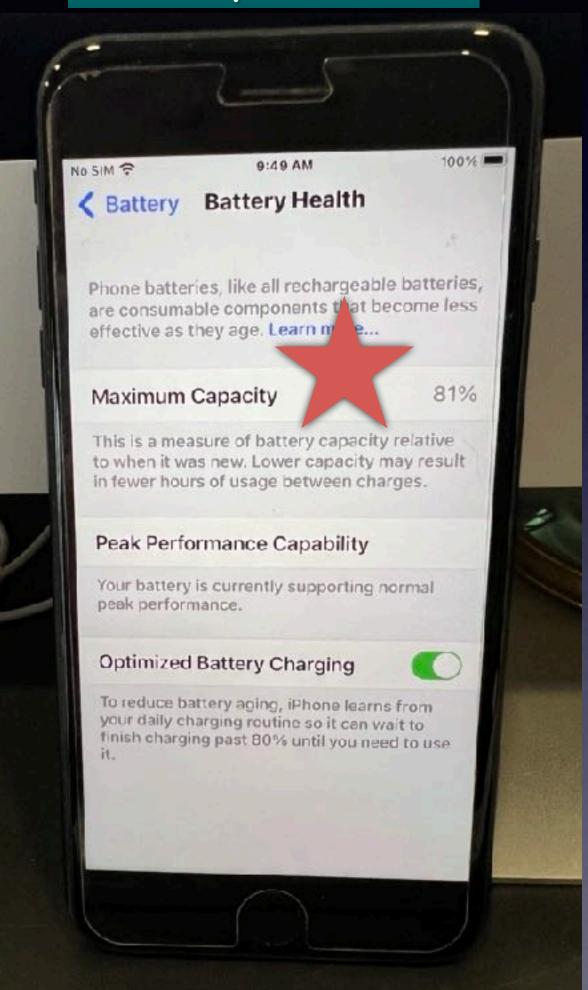

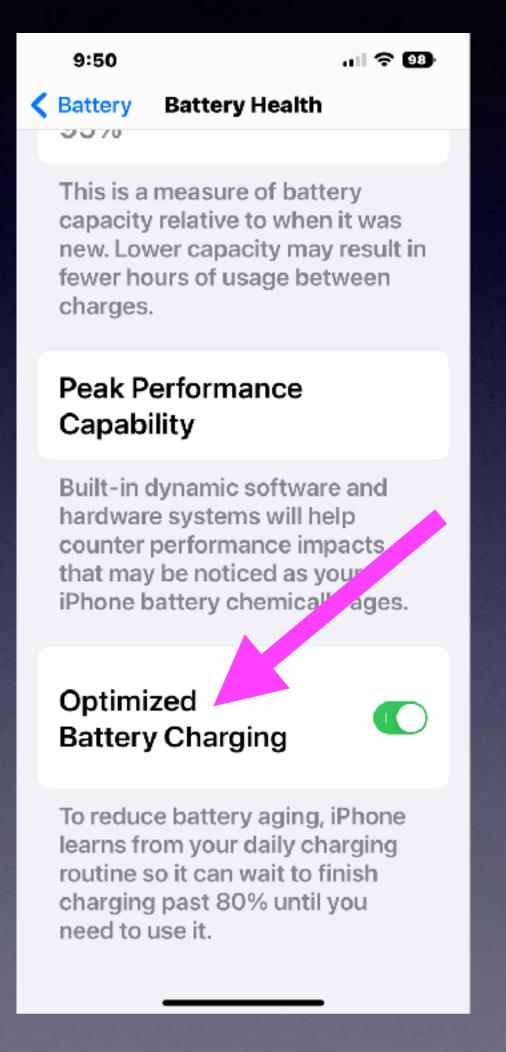

# Don't Forget About Low Power Mode.

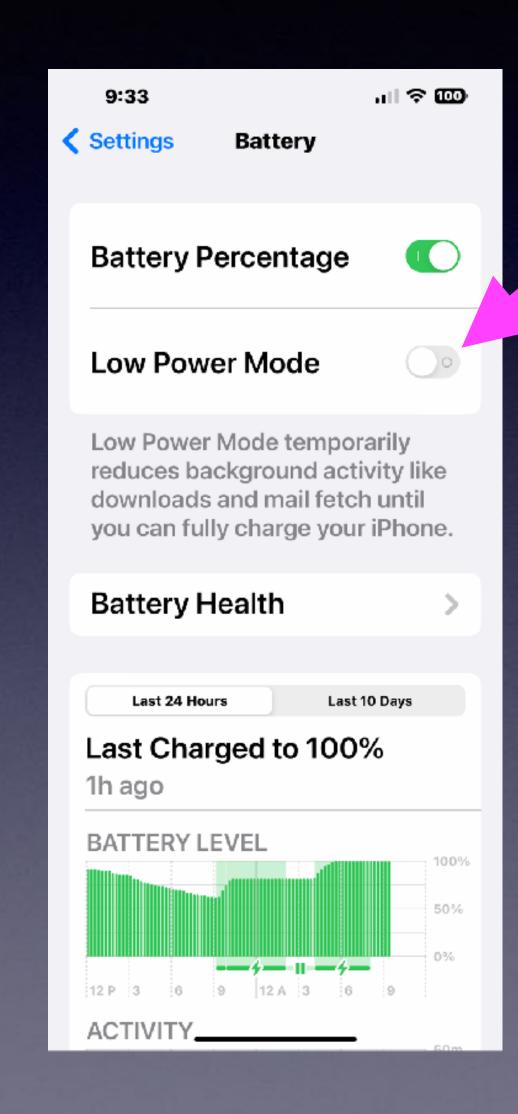

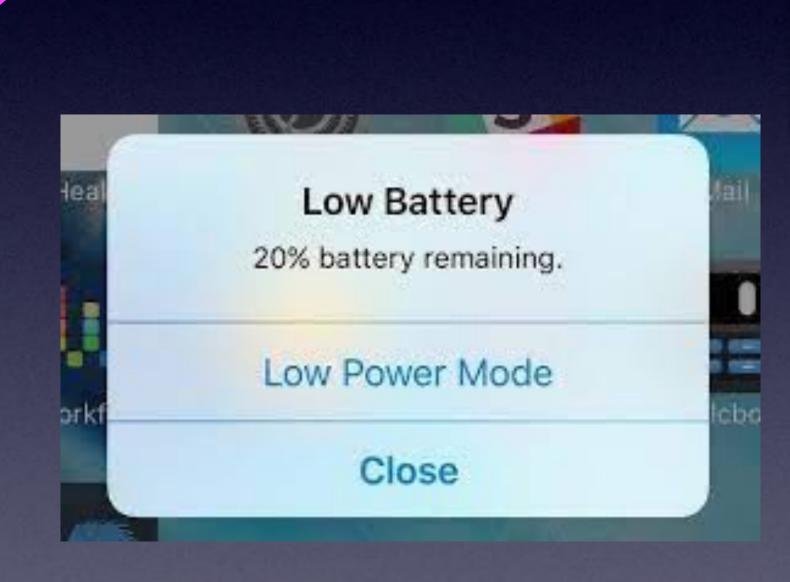

When "Low Power Mode" is turned on, you will get a warning and the battery symbol will turn yellow.

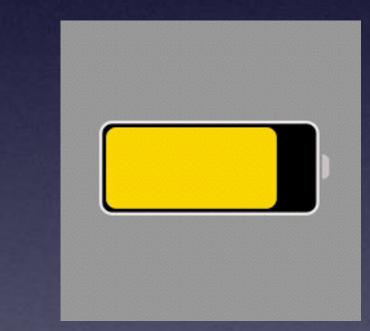

## Dictation and Texting With Messages Is Better Than Ever!

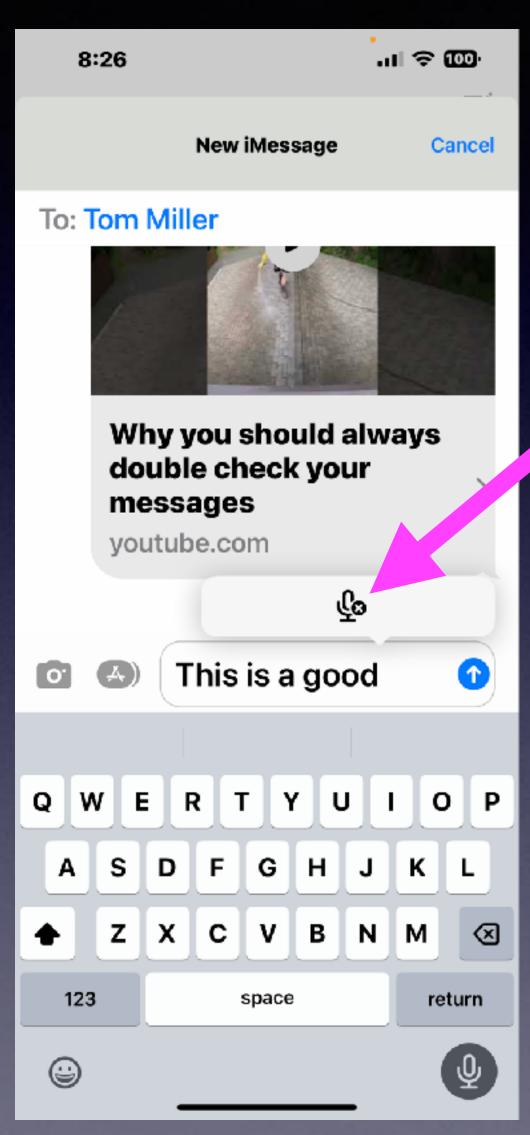

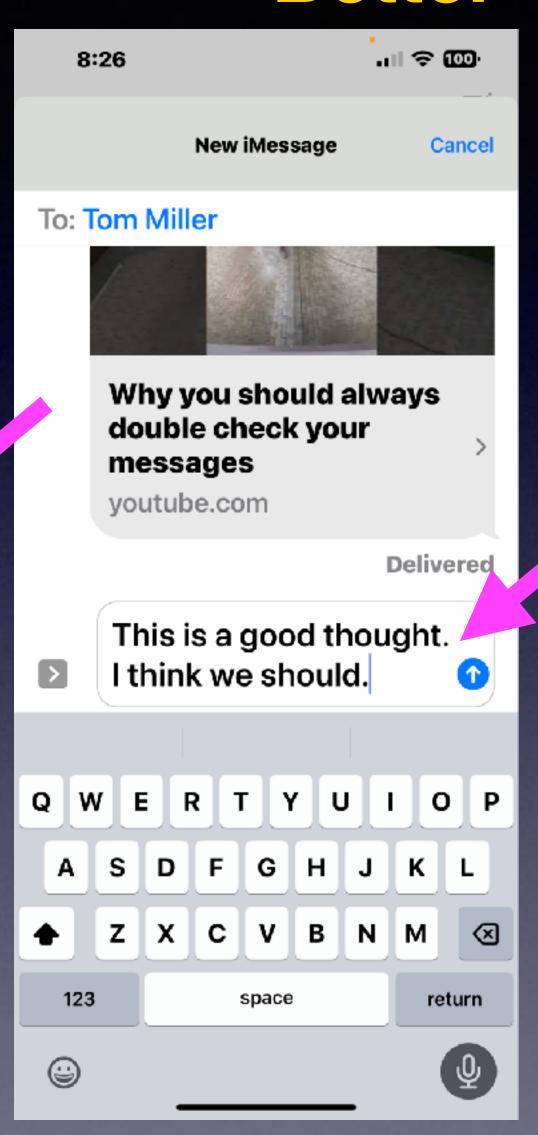

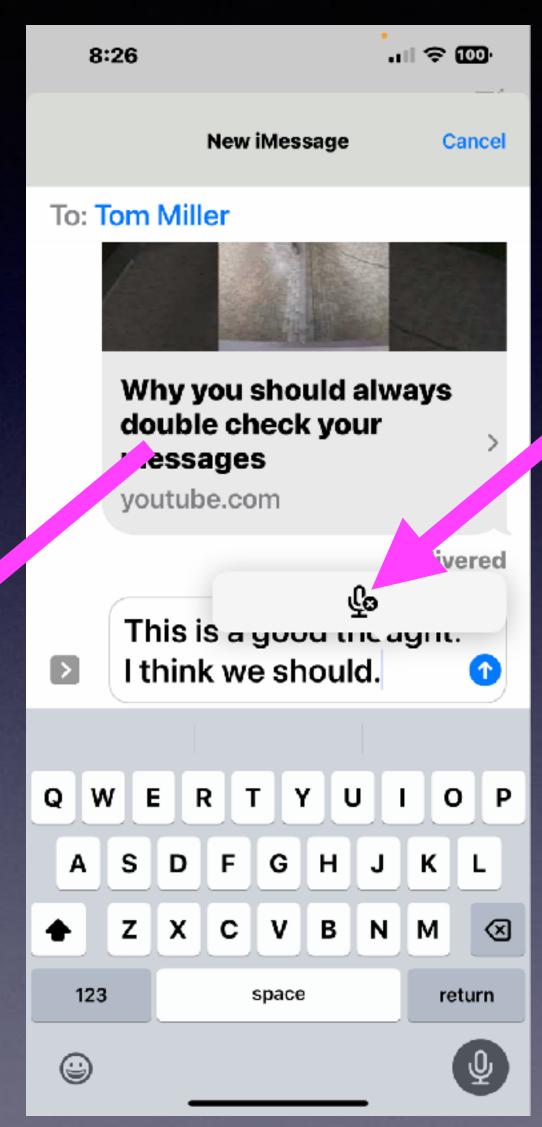

Dictation is more accurate.

When I pause for a new sentence correct punctuation is automatically added. And correctly so!

A new symbol appears
by Apple and dictation
to let me know that
I appear to be finished.
I can tap on the symbol
to end dictation.

# "Live Text" Came To iOS in iOS 15 But Is Better In 16!

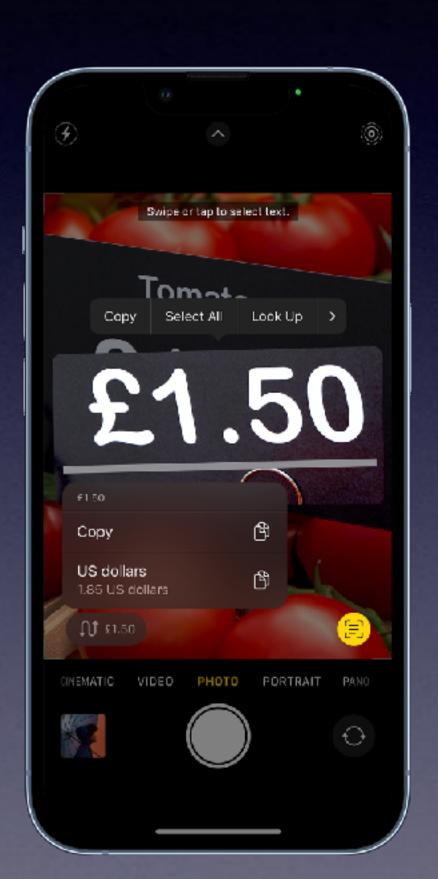

- 1. Open Camera, then position iPhone so the text appears within the camera frame.
- 2. After the yellow frame appears around detected text, tap (=), then do any of the following:
  - . Copy Text: Copy text to paste into another app such as Notes or Messages.
  - Select All: Select all the text within the frame.
  - Look Up: Show personalized web suggestions.
  - · Translate: Translate text.
  - Search the web: Look up the selected text on the web.
  - Share: Share text using AirDrop, Messages, Mail, or other available options.

Note: You can also touch and hold the text, then use the grab points to select specific text and perform the actions above.

Tap a quick action at the bottom of the screen to do things like make a phone call, visit a website, start an email, convert currencies, and more.

3. Tap (5) to return to Camera.

To turn off Live Text on your iPhone camera, go to Settings (6) > Camera, then turn off Show Detected Text.

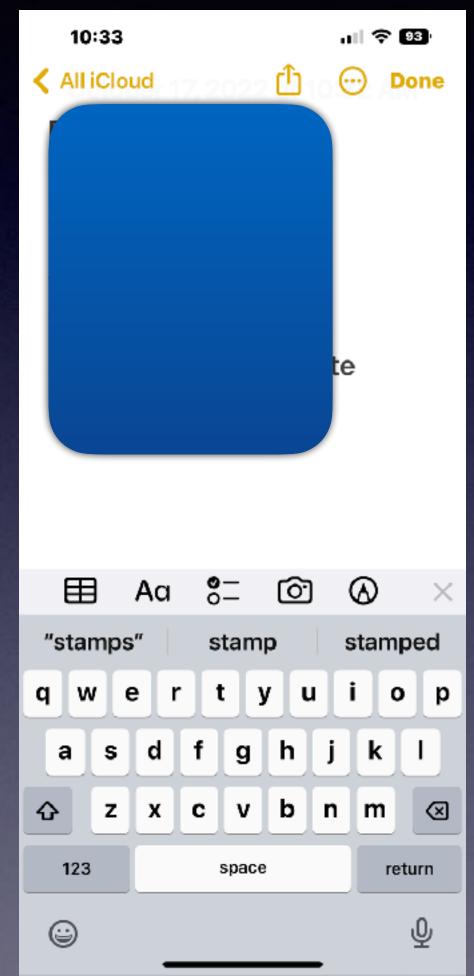

Live Photos Come To iOS 16.

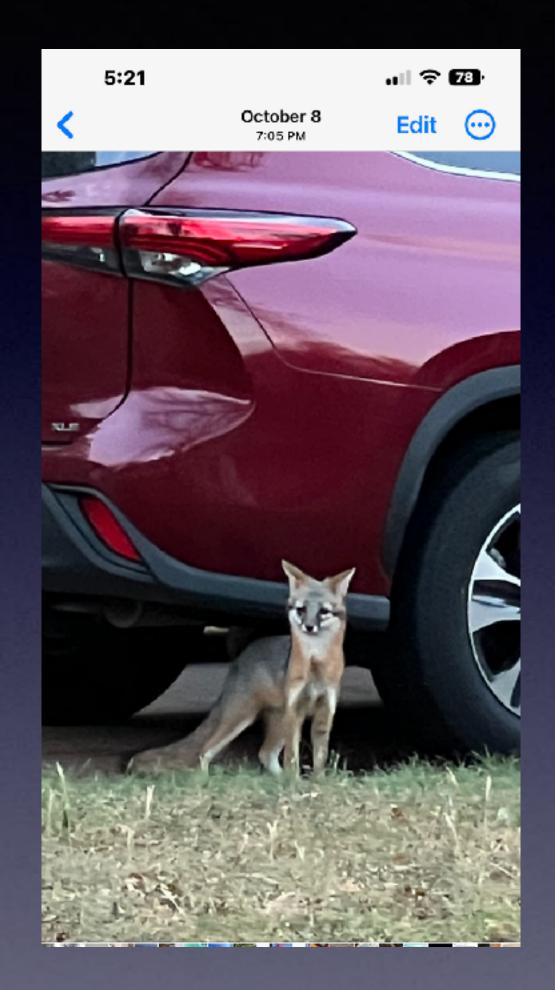

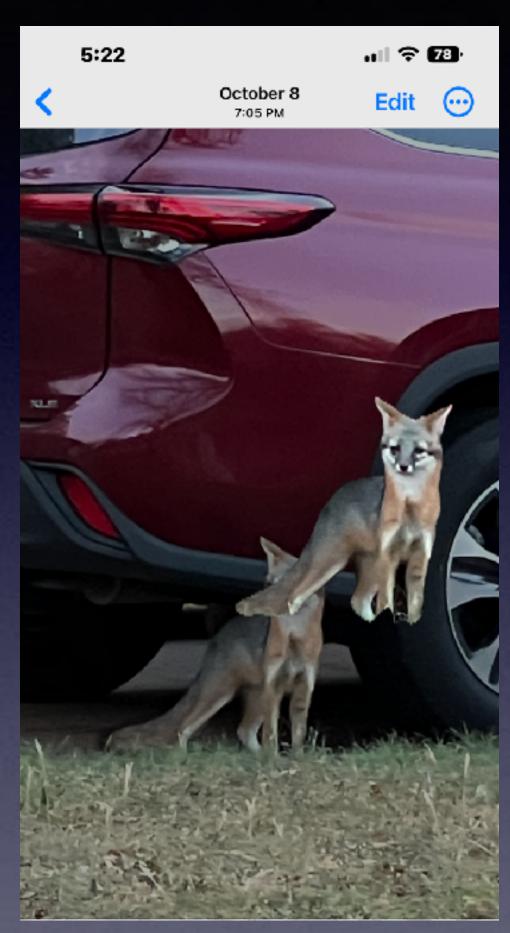

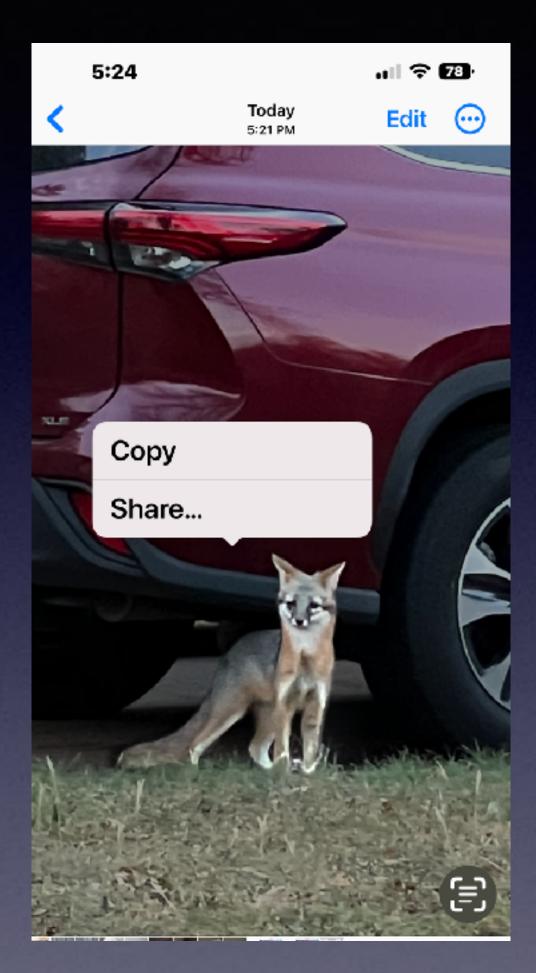

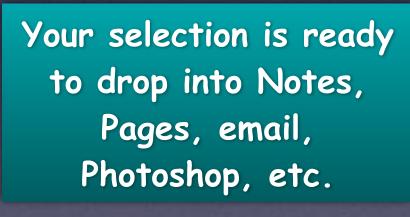

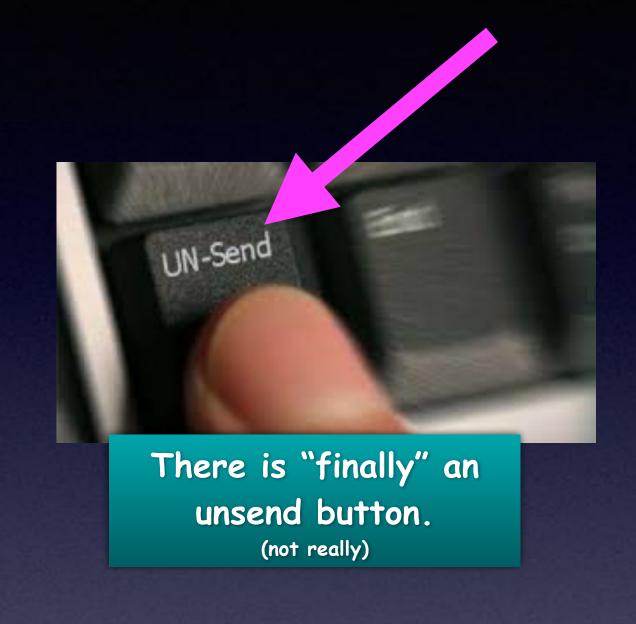

#### I Made A Big Mistake!

I Did Not Mean To Type "That" In Messages.

I want to "Unsend" a Message!

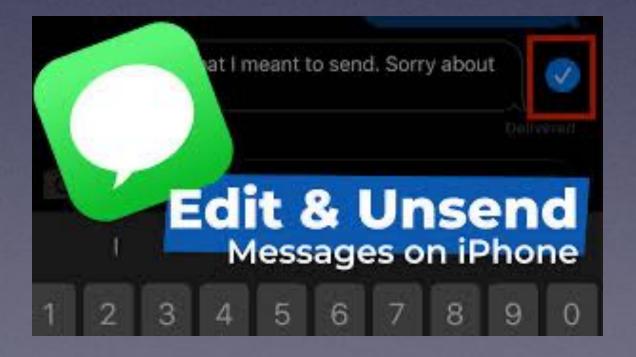

# You Can "Unsend" Or Edit After Sending A Message!

Neighbor sends message saying that he wants to apologize for "helping himself to your <u>wife</u> for two years"!

Man begins a very heated argument with wife!

Person asked me about some tools.

I mentioned that I had three "bitc#\$#" for sale.

I had three **bits** not bitc#\$#.

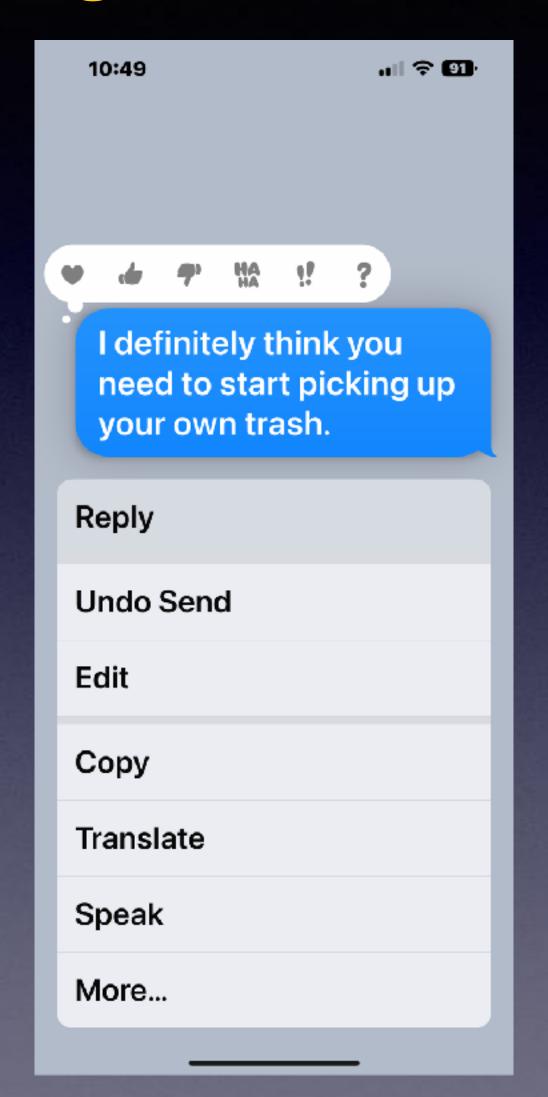

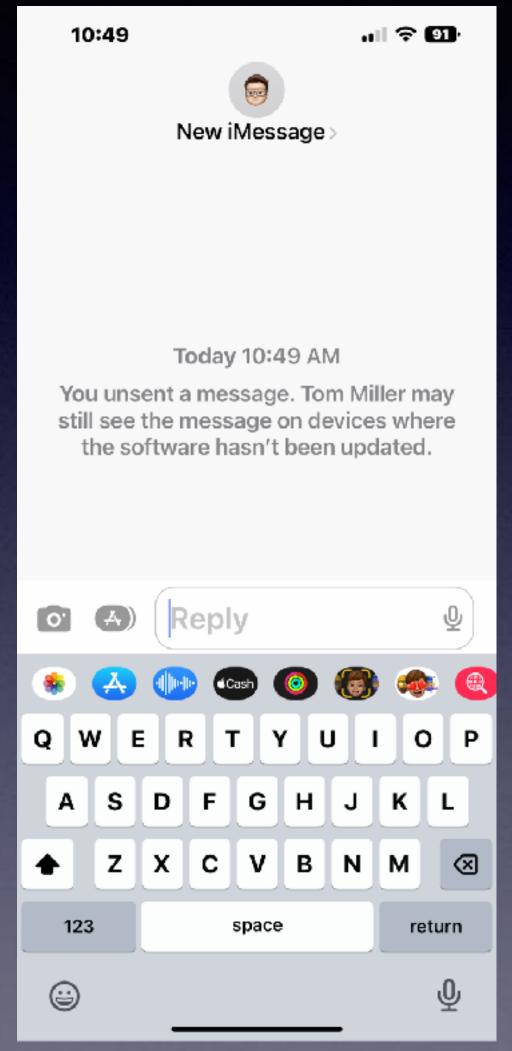

# How Much Can You Blame On Autocorrect?

#### If you want to unsend or edit...

Long press on the message
You have two minutes to correct or unsend.
It works <u>WHEN</u> sender and receiver both having iOS 16.

### Interactive Weather

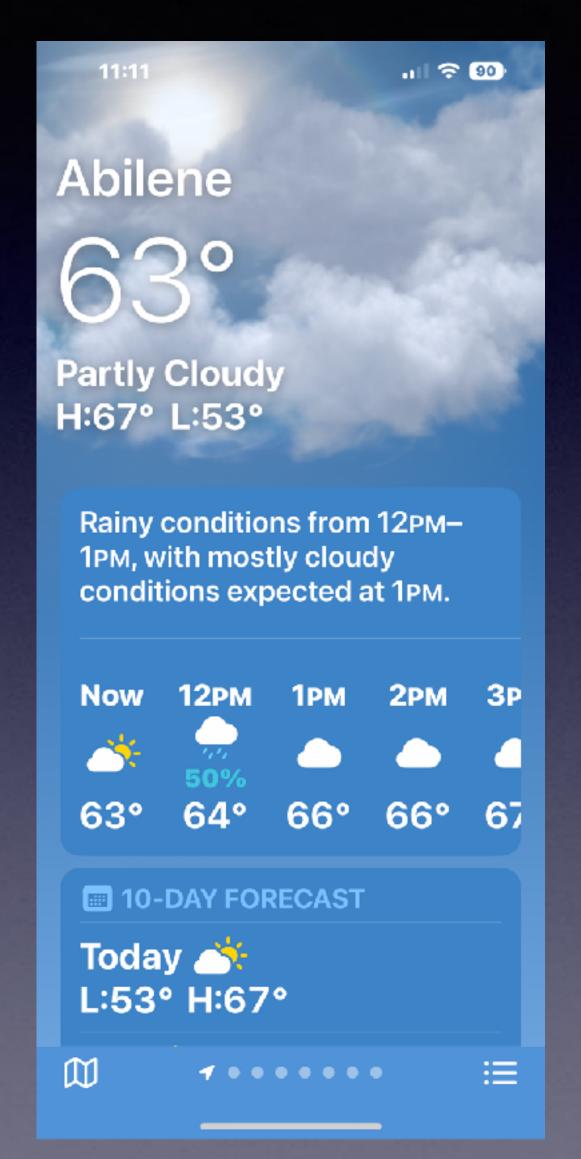

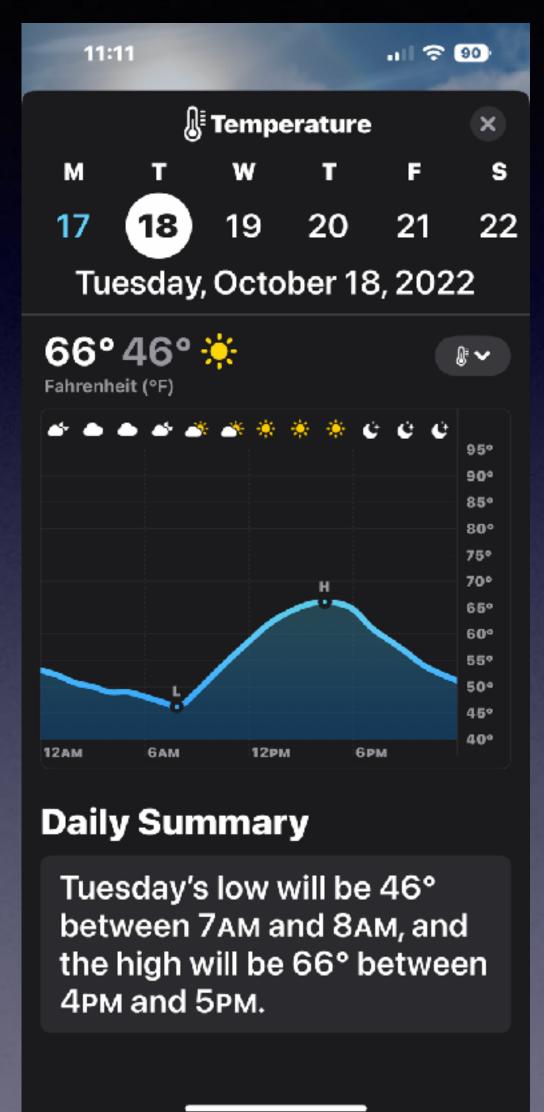

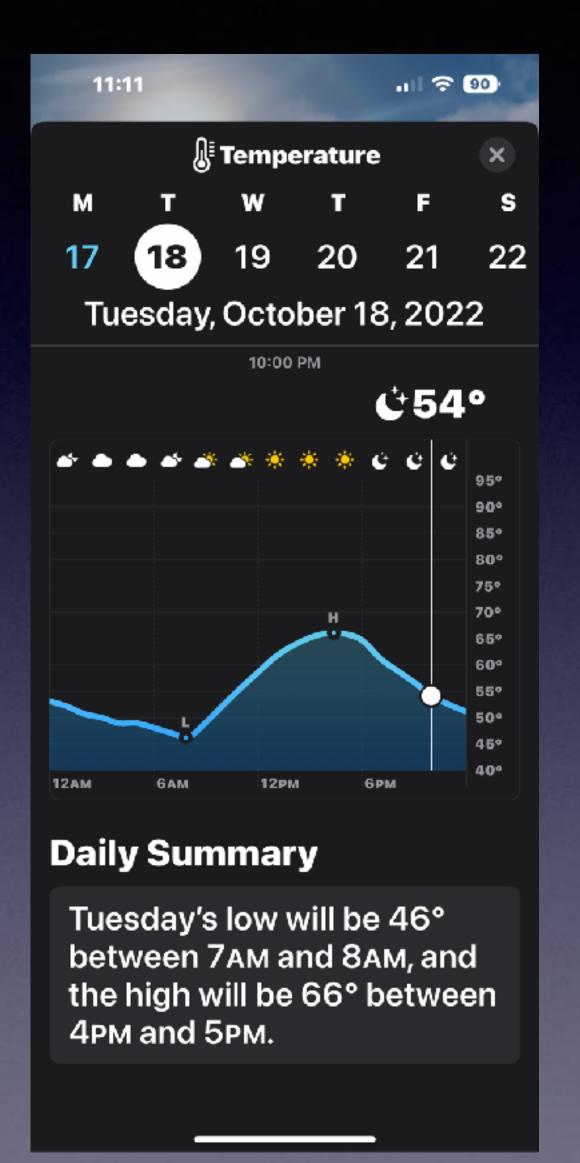

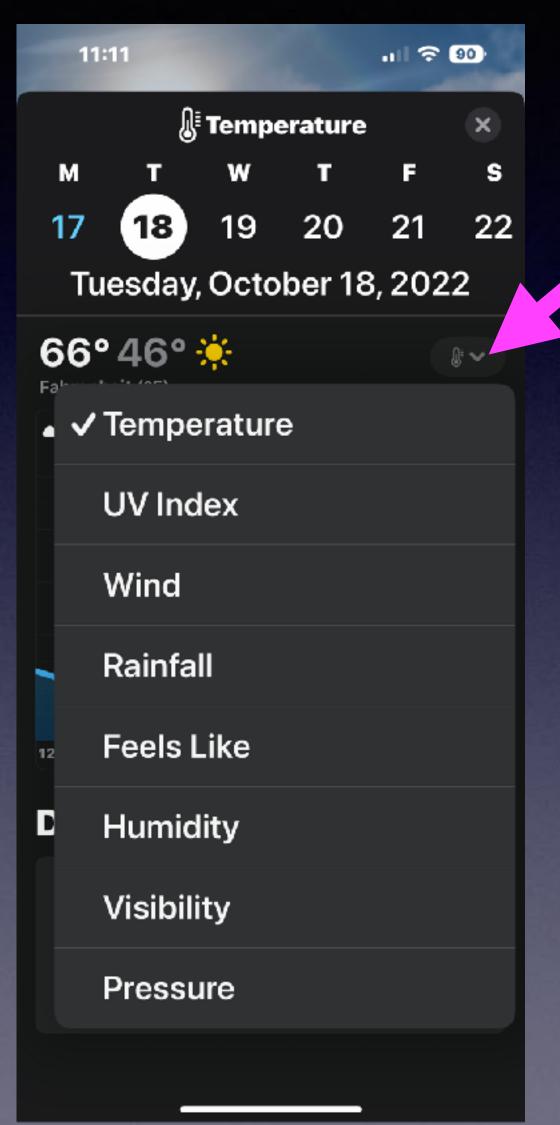

#### Apple Watch Mirroring!

There are health apps work on the watch that are not on your iPhone! Blood oxygen, sleep apnea, temperature, reproductive cycle & more!

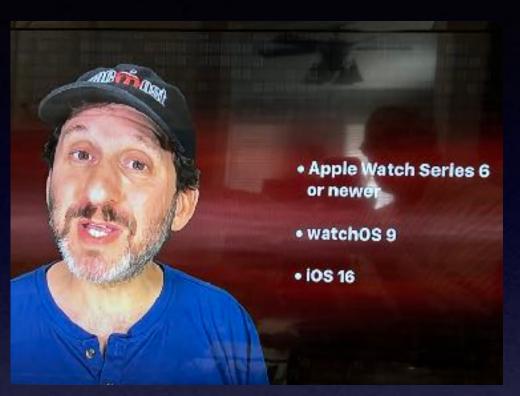

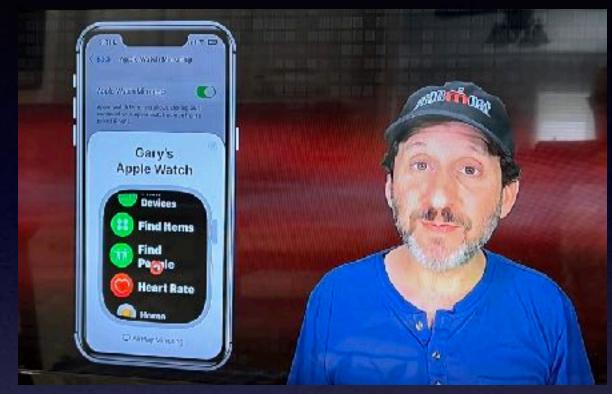

Go to Settings
Then Accessibility
Then Physical & Motor
Then Apple Watch Mirroring!

#### Apple Watch Mirroring

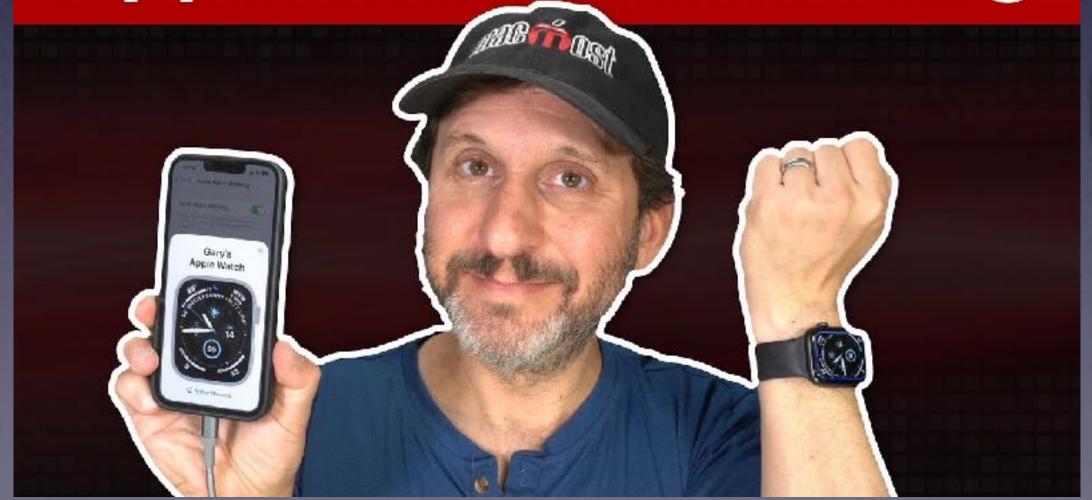

youtube.com/watch?v=iwh51MRfO2Q&t=29s

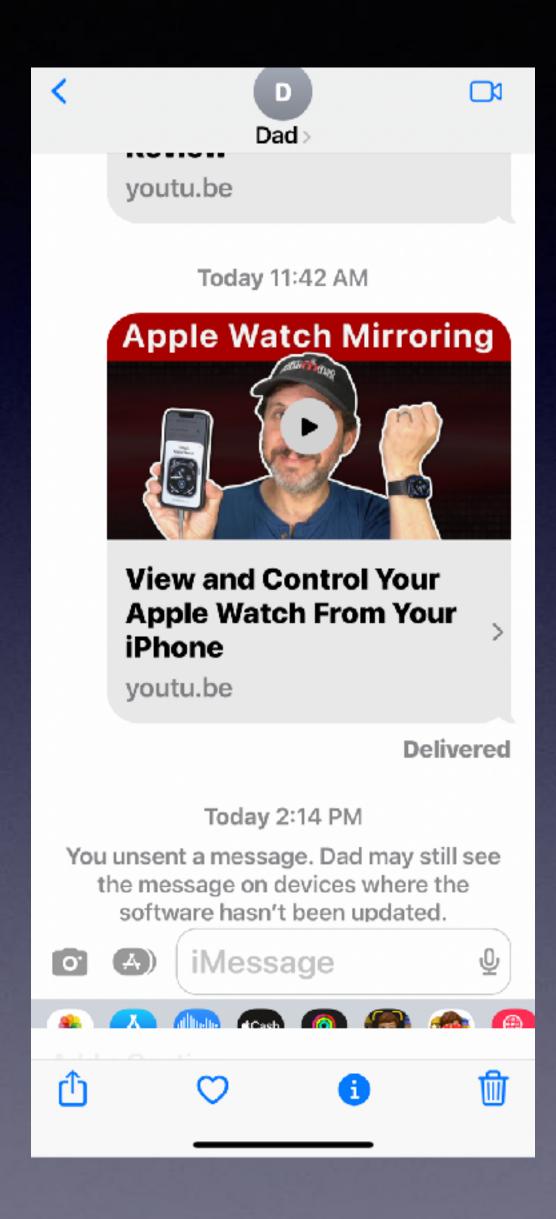

### It's Unsent!

Unsent both are on iOS 16 only if software is updated!